## UNIVERSIDADE TECNOLÓGICA FEDERAL DO PARANÁ CURSO DE ENGENHARIA CIVIL

MARLON VIEIRA PASSOS

# SIMULAÇÃO NUMÉRICA DO ESCOAMENTO EM CANAIS UTILIZANDO O MÉTODO DAS CARACTERÍSTICAS E FLUIDODINÂMICA COMPUTACIONAL

TRABALHO DE CONCLUSÃO DE CURSO

CAMPO MOURÃO

2015

## MARLON VIEIRA PASSOS

## SIMULAÇÃO NUMÉRICA DO ESCOAMENTO EM CANAIS UTILIZANDO O MÉTODO DAS CARACTERÍSTICAS E FLUIDODINÂMICA COMPUTACIONAL

Trabalho de Conclusão de Curso de Graduação apresentado à Disciplina de Trabalho de Conclusão de Curso 2, do Curso Superior em Engenharia Civil do Departamento Acadêmico de Construção Civil - DACOC - da Universidade Tecnológica Federal do Paraná - UTFPR, para obtenção do título de bacharel em engenharia civil.

Orientador: Eudes José Arantes

Co-orientador: Adilandri Mércio Lobeiro

CAMPO MOURÃO

2015

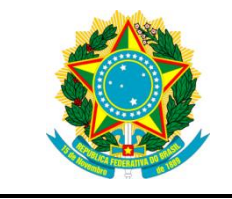

**Ministério da Educação Universidade Tecnológica Federal do Paraná Câmpus Campo Mourão Diretoria de Graduação e Educação Profissional Departamento Acadêmico de Construção Civil Coordenação de Engenharia Civil**

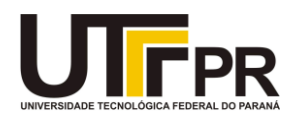

## **TERMO DE APROVAÇÃO**

**Trabalho de Conclusão de Curso**

## **SIMULAÇÃO NUMÉRICA DO ESCOAMENTO EM CANAIS UTILIZANDO O MÉTODO DAS CARACTERÍSTICAS E FLUIDODINÂMICA COMPUTACIONAL**

**por**

### **Marlon Vieira Passos**

Este Trabalho de Conclusão de Curso foi apresentado às 8h do dia 27 de novembro de 2015 como requisito parcial para a obtenção do título de ENGENHEIRO CIVIL, pela Universidade Tecnológica Federal do Paraná. Após deliberação, a Banca Examinadora considerou o trabalho aprovado.

( UTFPR ) Co-orientador

**Prof. Dr. Helton Rogério Mazzer** ( UTFPR )

**Prof. Dr. Adilandri Mércio Lobeiro Prof. Dr. Rafael Montanhini Soares de Oliveira** ( UTFPR )

> **Prof. Dr. Eudes José Arantes** (UTFPR) *Orientador*

Responsável pelo TCC: **Prof. Me. Valdomiro Lubachevski Kurta**

Coordenador do Curso de Engenharia Civil:

**Prof. Dr. Marcelo Guelbert**

*A Folha de Aprovação assinada encontra-se na Coordenação do Curso.*

#### AGRADECIMENTOS

Agradeço ao professor Dr. Eudes José Arantes, meu orientador, por suas sugestões construtivas, pela paciência e pelos ensinamentos acerca da Dinâmica dos Fluidos Computacional que foram de vital importância durante o planejamento e desenvolvimento deste trabalho.

Também agradeço ao professor Dr. Adilandi Mércio Lobeiro, pelo início da orientação, pelo encorajamento e pelo tempo dedicado para transmitir excelentes conhecimentos relacionados à Métodos Numéricos na Engenharia.

Expresso minha profunda gratidão à todos os professores do curso de Engenharia Civil da UTFPR, câmpus Campo Mourão, por terem contribuído tanto para minha formação acadêmica e profissional.

Sou eternamente grato aos meus queridos pais, Wilcimar e Lourdes, que me deram a vida, amor incondicional e todo o suporte necessário para que eu pudesse realizar os meus sonhos. Agradeço à minha irmã, Gabriela, pelo carinho e compreensão sempre presentes.

Pela ajuda, companheirismo e momentos de alegria compartilhados durante a faculdade, agradeço aos amigos Anthony, Bruno, Cleber, Giovani, João Eduardo, João Vitor, Jonas, Karen, Lara, Mariana, Ricardo, Raquel, Sara e Trovatti.

"A água que você toca nos rios é a última daquela que se foi e a primeira daquela que vem. Assim é o tempo presente."

Leonardo da Vinci

#### RESUMO

PASSOS, Marlon. Simulação Numérica do Escoamento em Canais Utilizando o Método das Características e Fluidodinâmica Computacional. 61 páginas. Trabalho de Conclusão de Curso (Bacharelado), Universidade Tecnológica Federal do Paraná. Campo Mourão, 2015.

A modelagem computacional do comportamento de fluidos se estabeleceu como ferramenta de projeto ao longo dos anos na Engenharia Hidráulica, a fim de otimizar a maneira em que o homem lida com problemas relacionados aos recursos hídricos. Dentre estes problemas, destacase o escoamento não permanente em condutos livres como canais e rios. Este trabalho tem por finalidade resolver as Equações de Saint Venant para o escoamento em canais abertos pelo Método das Características. Estudou-se o problema de um canal retangular, inicialmente estático, com descarga à esquerda. Para calcular a propagação da onda foi implementado um algoritmo usando o *software* MATLAB. Os resultados das Equações de Saint Venant se mostraram consistentes com a literatura disponível. Para obter a solução do problema por meio das Equações de Navier Stokes, o programa ANSYS CFX realizou simulações com dois refinamentos de malha distintos. Por fim, foram comparados os perfis da superfície e as velocidades médias do modelo de Saint Venant em diferentes tempos com a simulação mais refinada. A análise quantitativa e qualitativa apresentou semelhanças entre os perfis de profundidade e velocidade de ambos os métodos.

Palavras-chave: Dinâmica dos Fluidos Computacional, Equações de Saint Venant, Equações de Navier Stokes

#### ABSTRACT

PASSOS, Marlon. Numerical Simulation of Channel Flow Using the Method of Characteristics and Computational Fluid Dynamics. 61 pages. Senior Thesis (Graduation), Federal Technological University of Parana. Campo Mourão, 2015.

Computational modeling of fluids behavior has established itself as a design tool during the years in Hydraulic Engineering in order to optimize the way that man deals with problems related to water resources. Among these problems, it stands out unsteady open surface flow in channels and rivers. This thesis pretends to solve the Saint Venant Equations for flow in channels by using the Method of Characteristics. It was studied the problem of a rectangular channel, initially static, with left discharge. To calculate the wave propagation it was implemented an algorithm using the software MATLAB. Results from Saint Venant Equations were showed to be consistent with the available literature. To obtain the solution of the problem through Navier Stokes Equations, the program ANSYS CFX performed simulations with two distinct mesh refinements. Finally, surface profiles and average velocities from the Saint Venant model for different times were compared to the most refined simulation. The quantitative and qualitative analysis presented similarities between the surface height and velocity profiles from both methods.

Keywords: Computational Fluid Dynamics, Saint Venant Equations, Navier Stokes Equations

### LISTA DE FIGURAS

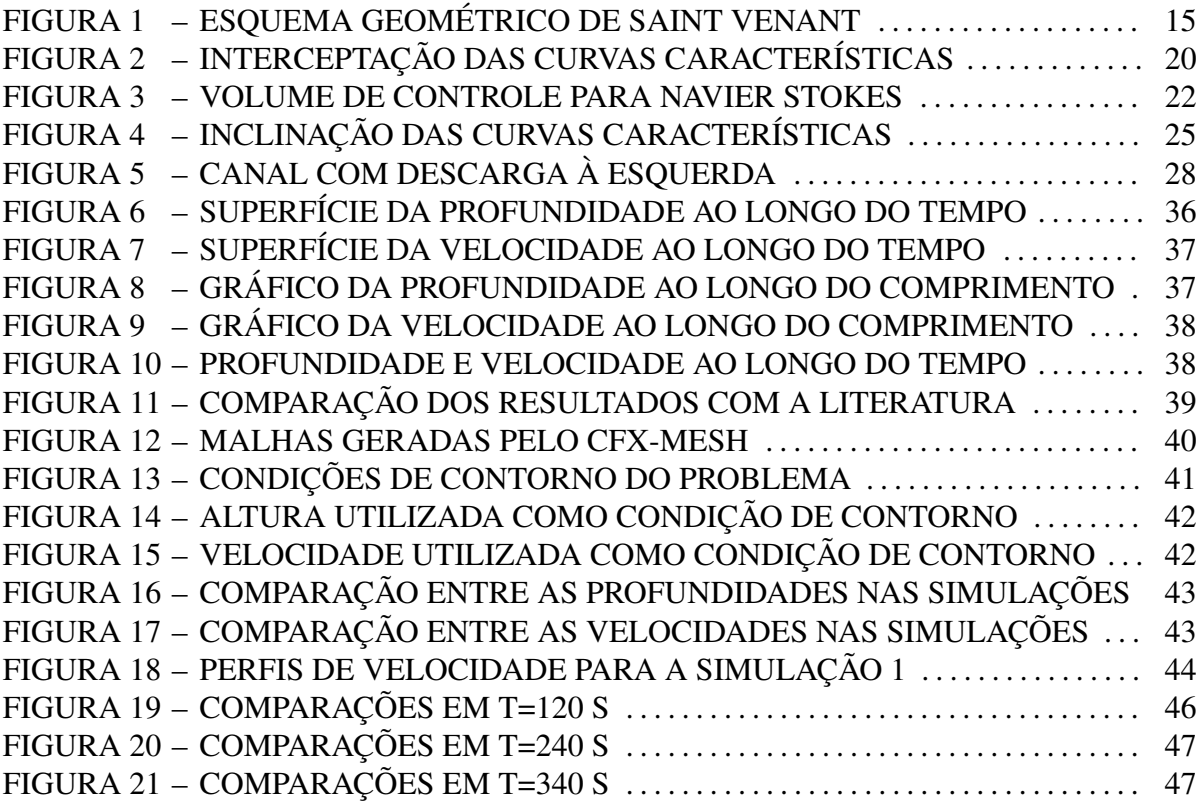

### LISTA DE TABELAS

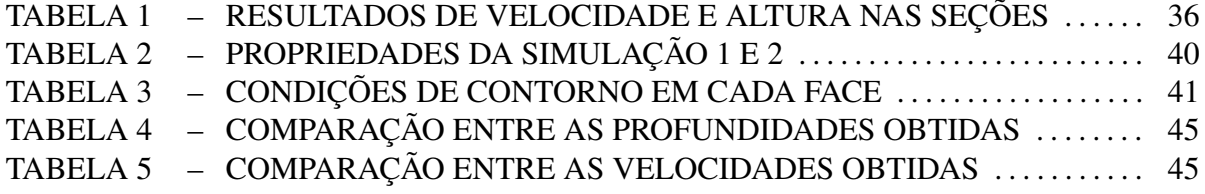

## SUMÁRIO

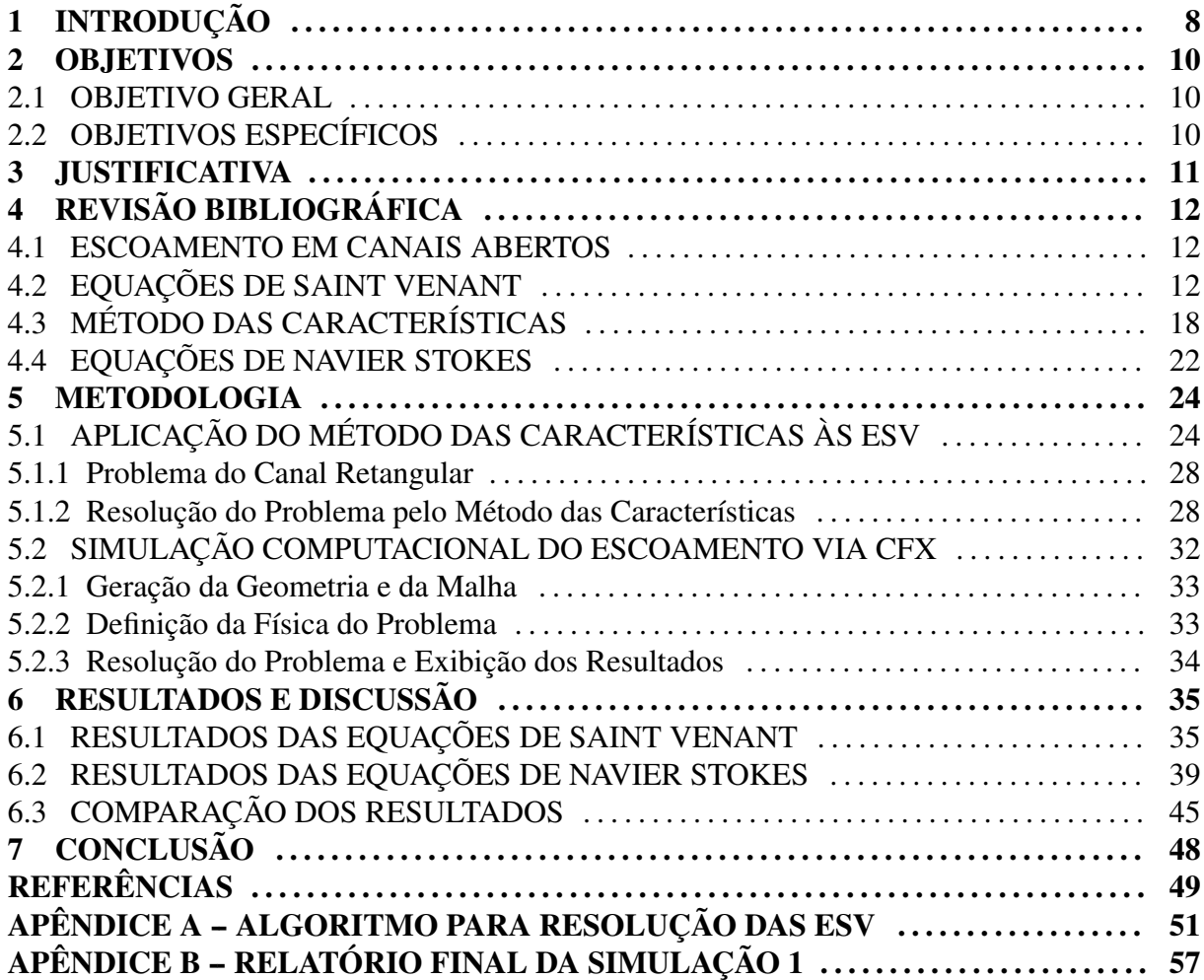

#### 1 INTRODUÇÃO

A Dinâmica dos Fluidos Computacional, do inglês *Computational Fluid Dynamics* (CFD), é uma ferramenta computacional para simular o comportamento de sistemas envolvendo o escoamento de fluidos, transferência de calor, e outros processos físicos relacionados. Esta ferramenta resolve uma forma especial das equações representativas do escoamento ao longo de uma região de interesse, com condições especificadas nos contornos desta região. Na Engenharia Civil, a CFD tem sido utilizada para simulação do escoamento da água em obras hidráulicas e também da ação do vento em estruturas.

Vários programas foram criados para resolver problemas específicos desde os anos 70, quando a matemática necessária para generalizar os algoritmos começou a ser mais estudada e difundida. A princípio, a CFD foi quase que exclusivamente utilizada em pesquisa, devido à necessidade de computadores bastante avançados para a época e grandes quantidades de tempo para executar as simulações (ANSYS, 2009a).

Avanços recentes na informática, juntamente com manipulação interativa de modelos tridimensionais e geração de gráficos permitiram o processo de criar e analisar um modelo de fluidodinâmica ser muito menos trabalhoso ao reduzir tempo e, consequentemente, custos. Portanto, a CFD se estabeleceu como uma ferramenta industrial de projeto, ao ajudar a acelerar e melhorar a produção na engenharia. A modelagem computacional fornece uma alternativa precisa e economicamente viável ao modelo experimental.

A solução numérica das Equações de Navier Stokes são utilizadas para simulação do escoamento de fluidos. Além disso, utilizam-se modelos de turbulência de forma integrada para maior precisão dos resultados.

Existem vários métodos numéricos diferentes utilizados em CFD, no caso particular do *software* ANSYS CFX, o método é conhecido como a Técnica do Volume Finito (ANSYS, 2009a). Esta técnica divide a região de interesse em pequenas sub-regiões chamadas de volumes de controle. As equações são então discretizadas e resolvidas de forma iterativa para cada volume de controle. Dessa maneira, é possível obter os valores aproximados de cada variável

em pontos específicos do domínio e determinar assim o comportamento geral do escoamento do fluido.

Outro modelo para simulação do escoamento em canais frequentemente utilizado na engenharia hídrica é baseado nas Equações de Saint Venant. Apesar de suas origens remontarem ao século XIX, este sistema de equações diferenciais parciais ainda permanece relevante (MAC-DONALD, 1996). Como estas equações não possuem solução analítica, elas tradicionalmente são resolvidas mediante o Método das Características (ABBOTT, 1966).

A modelagem matemática de fluidos visa descrever fenômenos naturais de alta complexidade e, por isso, envolve muito mais do que somente o uso de programas computacionais para simulação. O engenheiro hidráulico deve ser capaz de interpretar corretamente os resultados teóricos e relacioná-los às suas aplicações (CUNGE; HOLLY; VERWEY, 1980). Deseja-se comparar os resultados obtidos pelas Equações de Navier Stokes e pelas Equações de Saint Venant a fim de conquistar conhecimentos acerca das hipóteses consideradas e suas limitações práticas.

O trabalho está estruturado da seguinte maneira: os Capítulos 1, 2 e 3 remetem ao escopo, os objetivos e a importância desta pesquisa no contexto da Engenharia Hidráulica. O Capítulo 4 apresenta o referencial teórico que norteou a elaboração do trabalho. Nele, são demonstrados os fundamentos básicos sobre escoamento em canais abertos e as equações envolvidas neste processo. Os métodos aplicados para solução do problema proposto são discorridos no Capítulo 5. Os resultados e discussões das atividades realizadas estão disponíveis no Capítulo 6. No Capítulo 7, são demonstradas as conclusões e considerações finais do trabalho.

#### 2 OBJETIVOS

#### 2.1 OBJETIVO GERAL

Avaliar e comparar a solução do problema de escoamento de fluidos em canais por meio da resolução numérica das Equações de Saint Venant unidimensional via Método das Características e da simulação através de um programa de fluidodinâmica computacional.

#### 2.2 OBJETIVOS ESPECÍFICOS

Para obtenção das soluções do problema de escoamento e sua análise computacional os seguintes procedimentos são realizados:

- Utilizar o Método das Características para resolver numericamente as Equações de Saint Venant unidimensionais.
- Elaborar e implementar um algoritmo para solução numérica das Equações de Saint Venant com a utilização do *software* MATLAB.
- Simular computacionalmente o problema de escoamento de fluidos através do *software* ANSYS CFX.
- Analisar e comparar os resultados obtidos em ambas as ferramentas por meio de gráficos e tabelas.

#### 3 JUSTIFICATIVA

Dentro do contexto da utilização da água pelo homem, o estudo do escoamento em canais possui algumas aplicações importantes nas áreas da Engenharia Hidráulica e Gerenciamento dos Recursos Hídricos, pois é capaz de prever impactos ambientais decorrentes das obras hidráulicas. Por ser um procedimento de baixo custo, a simulação numérica se tornou uma ferramenta relevante na elaboração de projetos de canais, barragens e diques. É possível inferir, por exemplo, se a construção de uma barragem em um rio pode aumentar o risco de inundações a montante. Outra aplicação inclui a simulação do escoamento durante a quebra de uma barragem. Consequentemente, simulações deste tipo estão relacionadas ao Estudo e Relatório de Impacto Ambiental (EIA-RIMA) da Resolução CONAMA nº 001/86 e ao Plano de Segurança de Barragem (Lei nº 12.334, de 20 de setembro de 2010). Portanto, esta pesquisa contribui para desenvolvimento de estudos hidrológicos envolvidos no planejamento da construção e manutenção de estruturas hidráulicas.

## 4 REVISÃO BIBLIOGRÁFICA

#### 4.1 ESCOAMENTO EM CANAIS ABERTOS

O transporte de fluidos de um local a outro ocorre em estruturas de condução naturais ou construídas artificialmente. Se o líquido escoar sob pressão diferente da atmosférica e o conduto for fechado, as estruturas são conhecidas na Hidráulica como condutos forçados (CHAUDHRY, 2008). Exemplos comuns de condutos fechados são as tubulações. Estruturas que apresentam superfície livre sujeita à pressão atmosférica, como canais, rios e córregos, são consideradas condutos livres . Elas podem ser abertas ou fechadas. (NETTO, 1998)

O escoamento em condutos livres é considerado laminar quando o movimento das partículas está disposto em trajetórias bem definidas, em lâminas ou camadas. Este tipo de escoamento é tipicamente observado em fluidos em baixas velocidades ou muito viscosos. Para fluidos com viscosidade relativamente baixa, como a água, o escoamento mais comum é classificado como turbulento. Neste caso, as partículas do fluido se movem de maneira aleatória, em trajetórias irregulares. O parâmetro que indica a turbulência é conhecido como número de Reynolds. O regime de escoamento turbulento é o mais frequente em problemas práticos da Engenharia (PORTO, 2006).

O escoamento é dito permanente se a velocidade, pressão e massa específica não variam com o decorrer do tempo. Caso contrário, o escoamento é considerado não permanente ou transiente (PORTO, 2006). Além disso, o escoamento permanente pode ser uniforme ou variado, de acordo com o comportamento das características hidráulicas ao longo do espaço. Geralmente, o escoamento é permanente em canais artificiais e transiente em canais naturais ou rios (NOVAK; MOFFAT; NALLURI, 2006).

#### 4.2 EQUAÇÕES DE SAINT VENANT

O escoamento em canais abertos podem ser descritos através de dois princípios físicos: conservação de massa e de momento. Portanto, duas equações que governam o fenômeno podem ser utilizadas para análise. Estas leis de conservação, conhecidas como Equações de Saint Venant (ESV), foram apresentadas pela primeira vez em 1871 (SAINT-VENANT, 1871). As variáveis que representam a profundidade da água no canal e a velocidade ou vazão são suficientes para definir as condições do escoamento em uma seção transversal arbitrária. A intenção é modelar da maneira mais simples possível um fênomeno de alta complexidade.

O conjunto de hipóteses nas quais as ESV se baseiam são (MACDONALD, 1996):

- O fluido é incompressível, homogêneo e as tensões internas são desprezíveis.
- O escoamento é unidimensional com a velocidade do fluido dependendo apenas da coordenada *x* e do tempo *t*.
- A superfície livre em cada seção transversal é representada por uma linha horizontal.
- A curvatura da linha de fluxo é pequena e as acelerações verticais são desprezíveis de modo que a pressão pode ser considerada hidrostática.

Pode-se derivar a equação da continuidade para escoamento em canal aberto ao escrever a conservação de massa para um volume de controle entre  $x \in x + dx$  ao longo dos tempos  $t \in$  $t + dt$ , implicando na equação (NOVAK et al., 2010)

$$
m(t+dt) - m(t) = f(x) - f(x+dx),
$$
\n(4.2.1)

em que *m*(*t*) é a massa contida no volume de controle durante o tempo *t* e *f*(*x*) é a massa que atravessa em *x* entre *t* e *t* +*dt* (também conhecida como fluxo). O volume da seção é dado pelo produto entre a área *A*(*t*) e *dx*. Fazendo *m* como sendo o produto entre o volume da seção e a densidade ρ, obtém-se

$$
m(t) = \rho A(t) dx \tag{4.2.2}
$$

e

$$
f(x) = \rho Q(x)dt.
$$
 (4.2.3)

Na equação 4.2.3, *Q*(*x*) representa a vazão do canal.

Substituir as equações 4.2.2 e 4.2.3 na equação 4.2.1 implica em

$$
[\rho A(t+dt) - \rho A(t)]dx = [\rho Q(x) - \rho Q(x+dx)]dt.
$$
\n(4.2.4)

Notar que  $A(t + dt) - A(t) = \partial A/\partial t dt$  e  $Q(x) - Q(x + dx) = -\partial Q/\partial x dx$  simplifica a expressão para

$$
\frac{\partial A}{\partial t} + \frac{\partial Q}{\partial x} = 0.
$$
\n(4.2.5)

É possível escrever a vazão *Q* =*UA* e a área *A* = *Bh*, sendo que *B* e *h* representam a largura e a profundidade do canal, respectivamente. Para um canal de seção regular, a variação da área do escoamento ∆*A* para uma pequena variação de profundidade ∆*h* pode ser aproximada como *B*∆*h*. No limite em que ∆*h* → 0, *dA*/*dy* = *B*. Portanto, a equação (4.2.5) se torna

$$
\frac{\partial h}{\partial t} + h \frac{\partial U}{\partial x} = 0.
$$
\n(4.2.6)

De acordo com (CHANSON, 2004), a aplicação do princípio da conservação de momento na direção *x* implica na variação líquida do momento no volume de controle entre os instantes *t*<sup>1</sup> e *t*<sup>2</sup> somada à variação líquida do fluxo de momento ao longo do volume de controle ser equivalente à soma das forças aplicadas no mesmo volume na direção *x*. As variações líquidas do momento e do fluxo de momento no volume de controle são dadas por:

$$
\int_{x_1}^{x_2} ((\rho UA)_{t_1} - (\rho UA)_{t_2}) dx, \tag{4.2.7}
$$

$$
\int_{t_1}^{t_2} ((\rho U^2 A)_1 - (\rho U^2 A)_2) dt.
$$
\n(4.2.8)

Neste contexto, ρ*UA* e ρ*U* <sup>2</sup>*A* representam, respectivamente, o momento por unidade de volume e o fluxo de momento.

As forças atuando no volume de controle contido entre as seções 1 e 2 da Figura 1 são devido às componentes de pressão no sentido do fluxo.

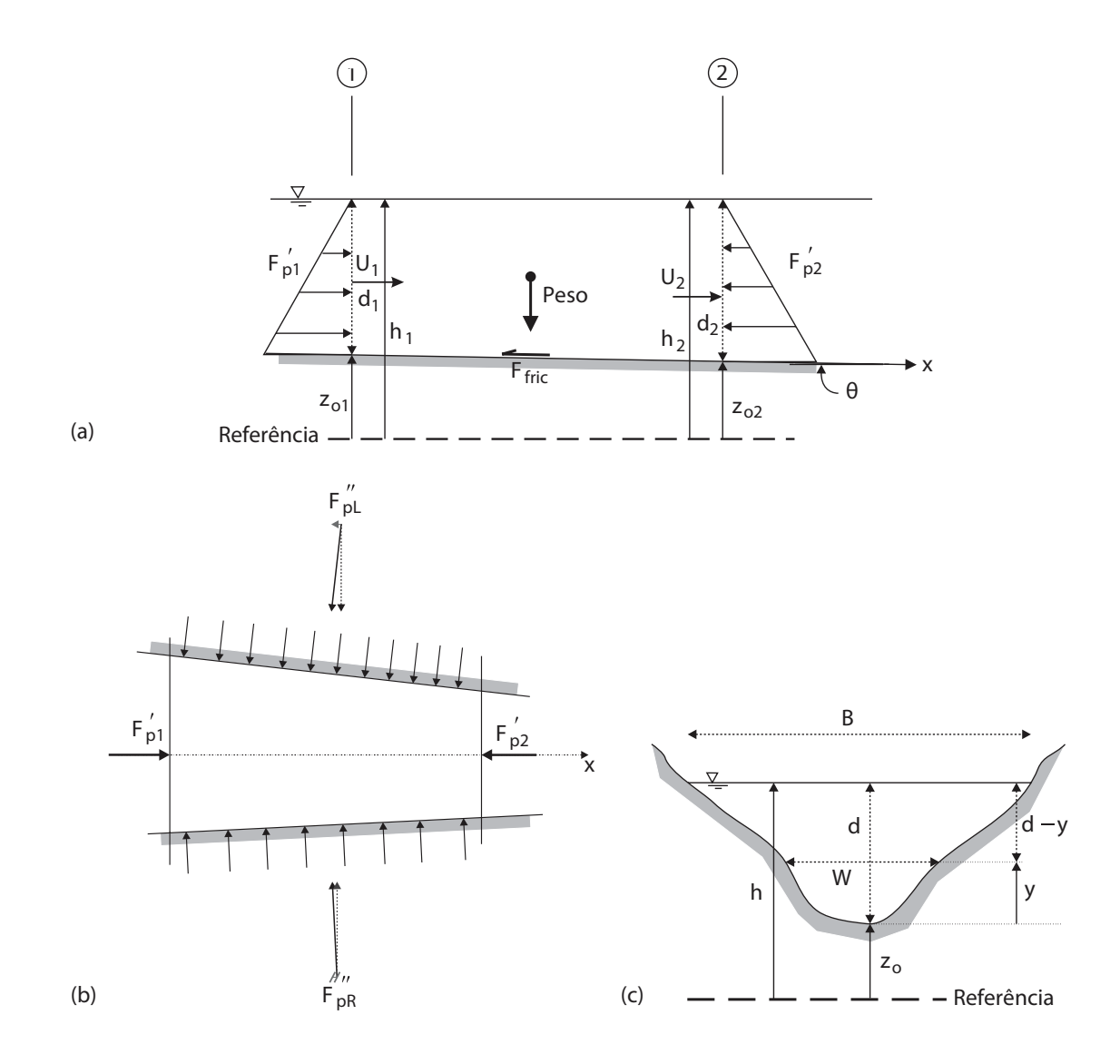

Figura 1: Esquema de definição: (a) vista lateral, (b) vista superior, (c) seção transversal. Fonte: Adaptado de (CHANSON, 2004).

Também existem componentes perpendiculares ao fluxo caso haja variação da largura do canal, ao peso próprio do volume de controle, à força de reação do leito do canal e à força de atrito contrária ao movimento do fluido.

As forças atuando nas seções 1 e 2 são iguais a

$$
\int_{t_1}^{t_2} (F'_{p1} - F'_{p2}) dt = \int_{t_1}^{t_2} ((\rho I_1)_1 - (\rho I_1)_2) dt.
$$
 (4.2.9)

Em que:

$$
I_1 = \int_0^d (d - y) W dy.
$$
 (4.2.10)

A distância medida a partir do fundo é *y*, *d* é a profundidade da água e *W* é a largura do canal na distância *y* acima do leito (ver Figura 1).

Quando a largura do canal varia conforme a distância, as componentes de força relativas à pressão nas laterais são

$$
\int_{t_1}^{t_2} (F_{pL}^{''} + F_{pR}^{''}) dt = \int_{t_1}^{t_2} \int_{x_1}^{x_2} ((\rho g I_2) dx dt.
$$
 (4.2.11)

Em que:

$$
I_2 = \int_0^d (d-y) \frac{\partial W}{\partial x} dy.
$$
\n(4.2.12)

A expressão para  $F_{p}^{''}$ *p* só é válida para variações graduais de seção transversal, pois, no caso de mudanças abruptas, outras forças além da pressão hidrostática atuam.

A Equação (4.2.12) descreve o comportamento de uma força de pressão lateral conforme ocorre um aumento da área molhada na direção x, considerando-se a altura *d* da água constante.

A componente relativa à gravidade na direção do escoamento é descrita por

$$
\int_{t_1}^{t_2} \int_{x_1}^{x_2} ((\rho g A S_0) dx dt, \tag{4.2.13}
$$

em que a inclinação do leito  $S_0 = \sin(\theta)$  pode ser aproximada por  $S_0 = -\frac{\partial z_0}{\partial x}$ .

Na superfície molhada, o escoamento do fluido é resistido por forças de atrito e de cisalhamento. Ao integrar a força de atrito  $F_{fric}$  entre o tempo  $t_1$  e  $t_2$  obtém-se

$$
\int_{t_1}^{t_2} F_{fric} dt = \int_{t_1}^{t_2} \int_{x_1}^{x_2} ((\rho g A S_f) dx dt.
$$
 (4.2.14)

*S<sup>f</sup>* é a inclinação de atrito definida como:

$$
S_f = \frac{4\tau_0}{\rho g D_H},\tag{4.2.15}
$$

em que τ<sup>0</sup> representa a tensão média de cisalhamento no contorno e *D<sup>H</sup>* é o diâmetro hidráulico.

Combinando-se as Equações (4.2.7)-(4.2.14) e dividindo-as pela densidade  $\rho$  supostamente constante, a equação de momento se torna

$$
\int_{x_1}^{x_2} ((UA)_{t_1} - (UA)_{t_2}) dx + \int_{t_1}^{t_2} ((U^2 A)_1 - (U^2 A)_2) dt
$$
  
= 
$$
\int_{t_1}^{t_2} ((I_1)_1 - (I_1)_2) dt + \int_{t_1}^{t_2} \int_{x_1}^{x_2} gI_2 dx dt + \int_{t_1}^{t_2} \int_{x_1}^{x_2} gA(S_0 - S_f) dx dt
$$
 (4.2.16)

A Equação (4.2.16) representa a integração da seção transversal pelo princípio de conservação de momento para escoamento unidimensional em canais. Considerando-se que os parâmetros relevantes são funções contínuas e deriváveis em relação a *x* e *y*, e aplicando-se a expansão em série de Taylor em primeira ordem a equação se transforma em

$$
\int_{x_1}^{x_2} \int_{t_1}^{t_2} \left( \frac{\partial Q}{\partial t} + \frac{\partial (U^2 A)}{\partial x} \right) dt dx = \int_{x_1}^{x_2} \int_{t_1}^{t_2} -g \left( \frac{\partial I_1}{\partial x} - I_2 - (S_0 - S_f) A \right) dt dx. \quad (4.2.17)
$$

Se a Equação (4.2.17) for válida em qualquer ponto do plano (*x*,*t*), ela também é válida para uma área infinitamente pequena (*dxdt*), gerando

$$
\frac{\partial Q}{\partial t} + \frac{\partial}{\partial x}(U^2 A + gI_1) = g(S_0 - S_f)A + gI_2.
$$
\n(4.2.18)

Pela regra de Leibnitz e propriedades geométricas, é possível determinar a seguinte relação:

$$
\frac{\partial}{\partial x}(gI_1) = gA \frac{\partial d}{\partial x} + gI_2.
$$
\n(4.2.19)

Ao substituir a Equação (4.2.19) na Equação (4.2.18), obtém-se

$$
\frac{\partial Q}{\partial t} + \frac{\partial}{\partial x}(U^2 A) + gA \frac{\partial d}{\partial x} = gA(S_0 - S_f). \tag{4.2.20}
$$

A equação de momento pode ser reescrita em termos apenas da profundidade do canal  $(h = d + z_0)$  e da velocidade de escoamento *U*, produzindo

$$
\frac{\partial U}{\partial t} + U \frac{\partial U}{\partial x} + g \frac{\partial h}{\partial x} = g(S_0 - S_f).
$$
 (4.2.21)

As equações representadas por (4.2.6) e (4.2.21) formam as ESV nas suas formas reduzidas.

### 4.3 MÉTODO DAS CARACTERÍSTICAS

O Método das Características é um método numérico consagrado para resolver equações diferenciais parciais da forma hiperbólica (ABBOTT, 1966). O método consiste em utilizar propriedades inerentes da equação conhecidas como curvas características para transformar o problema de resolver equações diferenciais parciais no problema de resolver equações diferenciais ordinárias (LOBEIRO, 2012).

No caso de duas variáveis independentes*t* e *x*, um sistema genérico de equações diferenciais parciais com duas variáveis dependentes  $u(x,t)$  e  $v(x,t)$  possui a seguinte forma (FLETCHER, 2006):

$$
\begin{cases}\nA_{11} \frac{\partial u}{\partial t} + B_{11} \frac{\partial u}{\partial x} + A_{12} \frac{\partial v}{\partial t} + B_{12} \frac{\partial v}{\partial x} = F_1 \\
A_{21} \frac{\partial u}{\partial t} + B_{21} \frac{\partial u}{\partial x} + A_{22} \frac{\partial v}{\partial t} + B_{22} \frac{\partial v}{\partial x} = F_2.\n\end{cases}
$$
\n(4.3.22)

Em notação matricial o sistema pode ser escrito como

$$
A\frac{\partial \Phi}{\partial t} + B\frac{\partial \Phi}{\partial x} = F,
$$
\t(4.3.23)

em que

$$
\mathbf{\Phi} = \begin{bmatrix} u \\ v \end{bmatrix}, \mathbf{F} = \begin{bmatrix} F_1 \\ F_2 \end{bmatrix}, \mathbf{A} = \begin{bmatrix} A_{11} & A_{12} \\ A_{21} & A_{22} \end{bmatrix}, \mathbf{B} = \begin{bmatrix} B_{11} & B_{12} \\ B_{21} & B_{22} \end{bmatrix}.
$$
 (4.3.24)

Onde Φ é o vetor de funções desconhecidas, *A* e *B* são as matrizes dos coeficientes e *F* é o

vetor do lado direito da equação.

Pela definição do método resulta que a derivada total de Φ é constante ao longo das curvas características, de modo que

$$
d\mathbf{\Phi} = \mathbf{I} \frac{\partial \mathbf{\Phi}}{\partial t} dt + \mathbf{I} \frac{\partial \mathbf{\Phi}}{\partial x} dx = 0,
$$
 (4.3.25)

em que I é a matriz identidade dada por

$$
\boldsymbol{I} = \begin{bmatrix} 1 & 0 \\ 0 & 1 \end{bmatrix} . \tag{4.3.26}
$$

Ao aplicar esta abordagem no caso das ESV, as Equações (4.2.6) e (4.2.21) podem ser escritas na forma da Equação (4.3.23) com uso das matrizes

$$
\mathbf{\Phi} = \begin{bmatrix} U \\ h \end{bmatrix}, \mathbf{F} = \begin{bmatrix} g(S_0 - S_f) \\ 0 \end{bmatrix}, \mathbf{A} = \begin{bmatrix} 1 & 0 \\ 0 & 1 \end{bmatrix}, \mathbf{B} = \begin{bmatrix} U & g \\ h & U \end{bmatrix}. \tag{4.3.27}
$$

A equação das características é derivada da condição (4.3.25), que resulta em (SZYMKI-EWICZ, 2010)

$$
\det \begin{bmatrix} 1 & 0 & U & g \\ 0 & 1 & h & U \\ dt & 0 & dx & 0 \\ 0 & dt & 0 & dx \end{bmatrix} = 0.
$$
 (4.3.28)

A partir de (4.3.28), a seguinte equação é obtida:

$$
\left(\frac{dx}{dt}\right)^2 - 2U\frac{dx}{dt} + \left(U^2 - gh\right) = 0.\tag{4.3.29}
$$

A Equação (4.3.29) possui o discriminante positivo  $\Delta = 4U^2 - 4(U^2 - gh) = 4gh$ . Sua raiz quadrada é definida por

$$
\sqrt{\Delta} = 2\sqrt{gh}.\tag{4.3.30}
$$

Então as inclinações das curvas características das ESV são:

$$
\begin{cases}\n C^+ = \frac{dx}{dt} = \frac{2U + 2\sqrt{gh}}{2} = U + \sqrt{gh}, \\
 C^- = \frac{dx}{dt} = \frac{2U - 2\sqrt{gh}}{2} = U - \sqrt{gh}.\n\end{cases}
$$
\n(4.3.31)

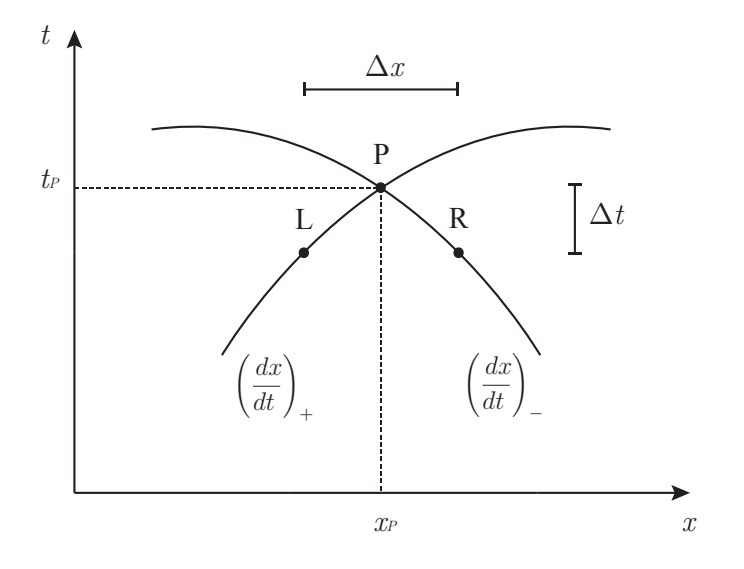

Figura 2: Curvas características no plano *xt*. Fonte: Autoria própria.

É possivel reescrever a equação da continuidade (4.2.5) em função da velocidade *U* e da altura da lâmina de água *h* considerando-se *Q* = *BhU* e *A* = *Bh* (LITRICO; FROMION, 2009):

$$
\frac{\partial h}{\partial t} + h \frac{\partial U}{\partial x} + U \frac{\partial h}{\partial x} = 0.
$$
 (4.3.32)

Introduzindo-se a variável  $c =$ √ *gh*, conhecida como celeridade, e utilizando-se o fato de que

$$
\frac{\partial c}{\partial t} = \frac{g}{2c} \frac{\partial h}{\partial t},\tag{4.3.33}
$$

obtém-se novas expressões para (4.3.32) e para (4.2.21)

$$
2\frac{\partial c}{\partial t} + c\frac{\partial U}{\partial x} + 2U\frac{\partial c}{\partial x} = 0,
$$
\t(4.3.34)

$$
\frac{\partial U}{\partial t} + U \frac{\partial U}{\partial x} + 2c \frac{\partial c}{\partial x} = g(S_0 - S_f).
$$
 (4.3.35)

A celeridade é definida como sendo a velocidade de uma onda relativa à velocidade do escoamento (CHOW, 1959).

Adicionar e subtrair as expressões (4.3.34) e (4.3.35) levam a, respectivamente,

$$
\frac{\partial}{\partial t}(U+2c) + (U+c)\frac{\partial}{\partial x}(U+2c) = g(S_0-S_f),\tag{4.3.36}
$$

$$
\frac{\partial}{\partial t}(U - 2c) + (U - c)\frac{\partial}{\partial x}(U - 2c) = g(S_0 - S_f). \tag{4.3.37}
$$

As equações (4.3.36) e (4.3.37) podem ser reescritas como (CHANSON, 2004):

$$
\frac{d}{dt}(U+2c) = g(S_0 - S_f),
$$
\n(4.3.38)

$$
\frac{d}{dt}(U - 2c) = g(S_0 - S_f). \tag{4.3.39}
$$

As expressões (4.3.38) e (4.3.39) são quantidades conservadas ao longo das curvas características conhecidas como invariantes de Riemann (*J* <sup>+</sup> e *J* <sup>−</sup>, respectivamente) (LOBEIRO, 2012).

#### 4.4 EQUAÇÕES DE NAVIER STOKES

Em 1822, o engenheiro francês C. M. L. H. Navier propôs equações para descrever o movimento de fluidos baseando-se num modelo molecular. Curiosamente, a lei de interação entre as moléculas proposta por Navier demonstrou-se falha pelo ponto de vista físico para vários materiais, inclusive, líquidos. Entretanto, em 1845, as mesmas equações foram derivadas de forma genérica por G. H. Stokes ao utilizar a hipótese do contínuo, enquanto possuía apenas 26 anos de idade.

Até hoje, as Equações de Navier Stokes são alvo de profundas pesquisas por matemáticos para provar a unicidade e regularidade de sua solução analítica, ainda que seus resultados numéricos conhecidos sejam amplamente utilizados na engenharia hidráulica e estejam de acordo com os procedimentos experimentais (GALDI, 2000). O problema da existência e suavidade das Equações de Navier Stokes está incluído no Prêmio Millennium, concurso estabelecido em 2000 que oferece 1 milhão de dólares pela solução de cada um dos sete problemas propostos (FEFFERMAN, 2000).

A hipótese do contínuo estabelece um volume de controle para equilíbrio de massa e de quantidade de movimento. Para um fluido newtoniano, tem-se a equação relacionada a conservação da massa (ANSYS, 2009c)

$$
\frac{\partial \rho}{\partial t} + \nabla \cdot (\rho \vec{u}) = 0 \tag{4.4.40}
$$

em que *ū* é o vetor velocidade, ∂ρ/∂*t* é a taxa de variação de massa no volume considerado e  $∇·(ρ<sub>u</sub>)$  representa o fluxo líquido de massa através da superfície do volume considerado.

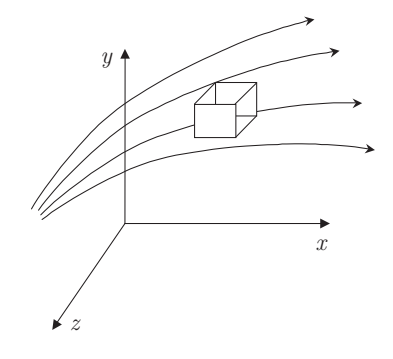

Figura 3: Volume de controle para balanços de massa e momento. Fonte: (ARANTES, 2007).

As equações de Navier Stokes podem ser vistas como uma aplicação da segunda lei de Newton,  $F = ma$ . Considera-se a equação da conservação da quantidade de movimento:

$$
m\vec{a} = F_{superfície} + F_{corpo},\tag{4.4.41}
$$

onde

$$
\vec{a} = \frac{D\vec{u}}{Dt} = \frac{\partial(\vec{u})}{\partial t} + (\vec{u} \cdot \nabla)(\vec{u}),\tag{4.4.42}
$$

sendo  $\vec{a}$  a aceleração,  $F$  a força e *m* a massa.

Ao manter constantes as propriedades físicas e considerar escoamento incompressível temse

$$
\frac{\partial \vec{u}}{\partial t} + (\vec{u} \cdot \nabla)\vec{u} = -\frac{1}{\rho} \cdot \nabla p + \mathbf{v} \cdot \nabla^2 \vec{u} + \vec{g},\tag{4.4.43}
$$

em que *p* representa a pressão, ν é a viscosidade cinemática e  $\vec{g}$  é o vetor da aceleração da gravidade.

O termo  $\partial \vec{u}/\partial t$  significa a taxa de variação da quantidade de movimento, ( $\vec{u} \cdot \nabla$ ) é o fluxo convectivo da quantidade de movimento e −1/ρ · ∇*p* representa a força resultante devido ao gradiente de pressão. Dependendo da escala em questão, o termo ν $\cdot \nabla^2 \vec{u}$  representa o fluxo líquido difusivo da quantidade de movimento ou a dissipação de energia cinética.

A equação representativa da conservação de energia é dada por

$$
\frac{\partial T}{\partial t} + (\vec{u} \cdot \nabla)T = \alpha \nabla^2 T + \phi_e, \qquad (4.4.44)
$$

sendo que *T* é a temperatura,  $\alpha$  a condutividade térmica,  $\phi_e$  o termo fonte de energia. No volume considerado, a taxa de acúmulo de energia interna é indicada por ∂*T*/∂*t*, o fluxo líquido convectivo de energia interna, por  $(\vec{u} \cdot \nabla)T$ , e o fluxo difusivo de energia interna, por  $\alpha \nabla^2 T$  (ARANTES, 2007).

#### 5 METODOLOGIA

A partir da revisão bibliográfica, verificou-se dois modelos hidráulicos atribuídos ao escoamento de fluidos: as Equações de Saint Venant e as Equações de Navier Stokes. Propôs-se estudar a teoria do Método das Características para resolver numericamente as Equações de Saint Venant em uma dimensão. Foi desenvolvido um algoritmo com uso do *software* MA-TLAB para aplicar o método ao problema de escoamento da água em um canal retangular, em que foram calculadas a velocidade média e a altura em diversos pontos da propagação da onda hidráulica.

Para solucionar o mesmo problema mediante o modelo de Navier Stokes utilizou-se o programa de fluidodinâmica computacional ANSYS CFX, que é baseado na Técnica do Volume Finito. As suposições necessárias para execução da ferramenta foram detalhadas de acordo com manuais e a literatura disponível.

Os resultados obtidos pelos *softwares* MATLAB e ANSYS CFX foram demonstrados através de gráficos e tabelas, comparados e analisados a fim de se obter conclusões acerca do tema.

### 5.1 APLICAÇÃO DO MÉTODO DAS CARACTERÍSTICAS ÀS ESV

Por meio do Método das Características foi mostrado como o sistema de equações diferenciais parciais de Saint Venant

$$
\frac{\partial h}{\partial t} + h \frac{\partial U}{\partial x} = 0, \tag{5.1.1}
$$

$$
\frac{\partial U}{\partial t} + U \frac{\partial U}{\partial x} + g \frac{\partial h}{\partial x} = g(S_0 - S_f),\tag{5.1.2}
$$

pode ser transformado no sistema de equações diferenciais ordinárias

$$
\frac{dx}{dt} = U + c,\tag{5.1.3}
$$

$$
\frac{d}{dt}(U+2c) = g(S_0 - S_f),
$$
\n(5.1.4)

$$
\frac{dx}{dt} = U - c,\tag{5.1.5}
$$

$$
\frac{d}{dt}(U - 2c) = g(S_0 - S_f). \tag{5.1.6}
$$

A fim de se obter a resolução numérica das equações, desejou-se encontrar os valores de *U* e *c* em pontos do domínio em questão. Para tal, construiu-se uma grade retangular, regularmente espaçada com um intervalo de espaço ∆*x* e intervalo de tempo ∆*t*, conforme mostrado na Figura 4.

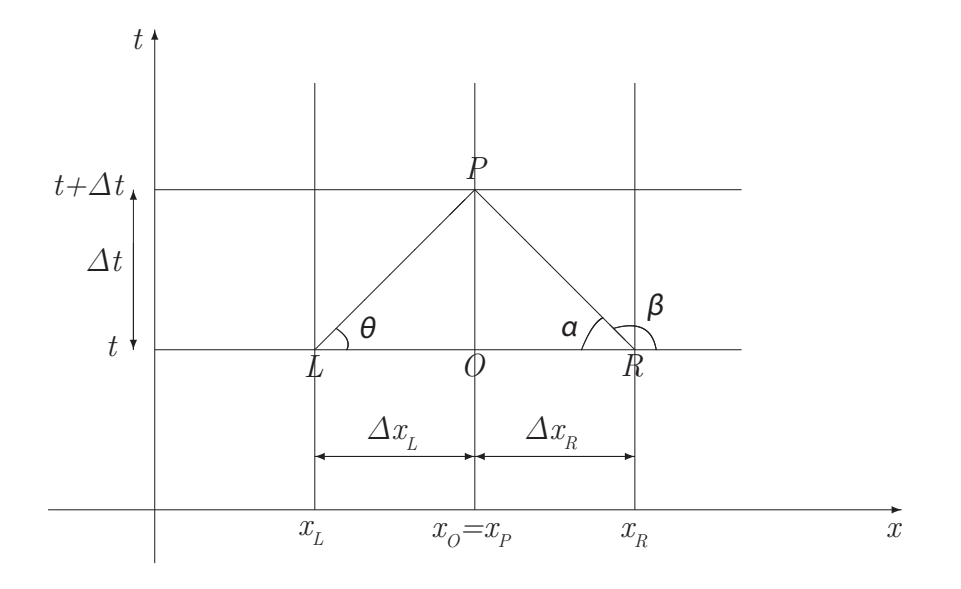

Figura 4: Inclinação das curvas características. Fonte: (LOBEIRO, 2012).

Os pontos *L* e *R* representam, respectivamente, a posição das seções à esquerda e à direita do canal no tempo *t* e o ponto *P* representa a posição no tempo *t*. A curva característica positiva

e a negativa se interceptam no ponto *P*. Estas curvas, para pequenos intervalos de tempo, podem ser aproximadas como retas (LOBEIRO, 2012).

Sabe-se que em escoamentos subcríticos, como na maioria dos rios, *U* < *c* e a declividade da linha *LP* é positiva, ou seja, *dx*/*dt* = *U* + *c* > 0. Além disso, a declividade da linha *RP* é negativa, isto é,  $dx/dt = U - c < 0$ .

Por relação trigonométrica, tem-se  $tan(\theta) = \Delta t / \Delta x_L$ . Admitindo-se  $dt / dx \approx \Delta t / \Delta x_L$  obtémse

$$
\frac{\Delta x_L}{\Delta t} \approx U_L + c_L,\tag{5.1.7}
$$

em que

$$
\Delta x_L = x_O - x_L. \tag{5.1.8}
$$

Substituir a Equação (5.1.8) na Equação (5.1.7) produz

$$
x_L \approx x_O - (U_L + c_L)\Delta t. \tag{5.1.9}
$$

Analogamente, para a inclinação negativa β tem-se

$$
x_R \approx x_O - (U_R - c_R)\Delta t. \tag{5.1.10}
$$

O procedimento é o mesmo para as Invariantes de Riemann: observa-se a linha *LP* da Figura 4, referente à característica positiva, e considera-se ∆(*U* +2*c*)/∆*t* ≈ *d*(*U* +2*c*)/*dt*. Pela Equação (5.1.4) conclui-se que

$$
\frac{\Delta(U+2c)}{\Delta t} \approx g(S_0 - S_f)L,\tag{5.1.11}
$$

em que

$$
\Delta(U + 2c) = (U_P + 2c_P) - (U_L + 2c_L). \tag{5.1.12}
$$

Substituindo-se a Equação (5.1.12) na Equação (5.1.11), obtém-se

$$
(U_P + 2c_P) - (U_L + 2c_L) \approx g(S_0 - S_f)L\Delta t.
$$
\n(5.1.13)

Analisando-se a reta *RP* da Figura 4, referente à característica negativa, e considerando-se ∆(*U* −2*c*)/∆*t* ≈ *d*(*U* −2*c*)/*dt*. Pela Equação (5.1.6) resulta que

$$
\frac{\Delta(U - 2c)}{\Delta t} \approx g(S_0 - S_f)_R,\tag{5.1.14}
$$

em que

$$
\Delta(U - 2c) = (U_P + 2c_P) - (U_R + 2c_R). \tag{5.1.15}
$$

Substituindo-se a Equação (5.1.15) na Equação (5.1.14), obtém-se

$$
(U_P + 2c_P) - (U_R + 2c_R) \approx g(S_0 - S_f)_R \Delta t.
$$
\n(5.1.16)

Ao adicionar e subtrair as Equações (5.1.13) e (5.1.16) determinam-se as expressões para determinação da velocidade *U<sup>P</sup>* e a celeridade *c<sup>P</sup>* no ponto *P*

$$
U_P \approx \frac{U_L + U_R}{2} + (c_L - c_R) + \frac{g\Delta t}{2} \left[ (S_0 - S_f)_L + (S_0 - S_f)_R \right],
$$
\n(5.1.17)

e

$$
c_P \approx \frac{U_L - U_R}{4} + \frac{(c_L - c_R)}{2} + \frac{g\Delta t}{4} \left[ (S_0 - S_f)_L - (S_0 - S_f)_R \right].
$$
 (5.1.18)

#### 5.1.1 Problema do Canal Retangular

Um canal retangular de comprimento  $L = 400$  *m*, altura  $h = 5$  *m*, largura  $B = 1$  *m*, declividade  $S_0 = -0.0016$  e  $(S_0 - S_f)_{LP} = S_0 - 0.5(U_L|U_L|/C^2h_L + U_P|U_P|/C^2h_P)$ , onde  $C =$ 100 *m* (1/2)/*s* é a constante de Chézy. A princípio, o canal encontra-se cheio de água cuja velocidade inicial é zero. A celeridade em cada ponto é dada por *c<sup>P</sup>* = √ *ghP*, em que *g* representa a constante gravitacional e *h<sup>P</sup>* é a altura correspondente. Considere a descarga à esquerda, como exibido na Figura 5, descrita pela função vazão *QP*:

$$
Q_P(t) = \begin{cases}\n-0.1t & \text{se } 0 \le t < 60 \\
-6 + 0.1(t - 60) & \text{se } 60 \le t < 80 \\
-4 & \text{se } t \ge 80.\n\end{cases}
$$
\n(5.1.19)

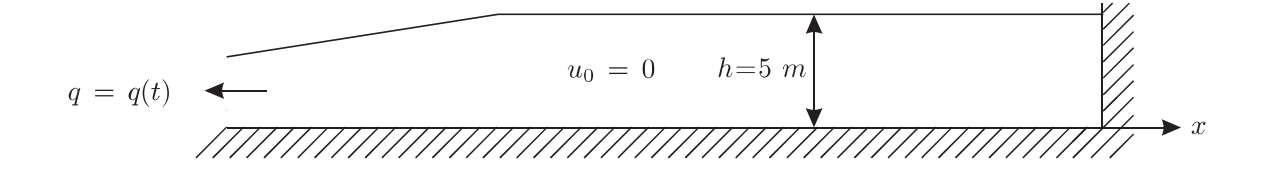

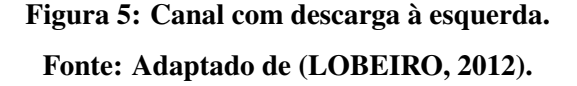

Calcular a velocidade e a profundidade do escoamento ao longo do canal para os primeiros 340 segundos.

#### 5.1.2 Resolução do Problema pelo Método das Características

Para calcular a propagação da onda por meio do Método das Características, o processo iterativo é dividido em três etapas para cada instante de tempo: seção à esquerda, seção intermediária e seção à direita.

O cálculo em um ponto *P* da seção à esquerda utiliza apenas a característica negativa. Da equação 5.1.10 obtém-se *xR*, que é usado para interpolar os valores de *U<sup>R</sup>* e *cR*:

$$
x_R \approx x_O - (U_O - c_O)\Delta t. \tag{5.1.20}
$$

*U<sup>P</sup>* pode ser obtido a partir da vazão conhecida na extremidade esquerda do canal, dada por

$$
Q_P = AU_P
$$

$$
Q_P = Bh_P U_P
$$

$$
Q_P = B \frac{c_P^2}{g} U_P.
$$

Como  $B = 1$ , implica em

$$
U_P = \frac{Q_P g}{c_P^2}.\tag{5.1.21}
$$

Substituindo 5.1.21 em 5.1.16 tem-se

$$
c_P^3 + \left[\frac{U_R}{2} - c_R + \frac{g\Delta t}{2}(S_0 - S_f)_{PR}\right]c_P^2 - \frac{Q_Pg}{2} = 0,
$$
\n(5.1.22)

em que

$$
(S_0 - S_f)_{PR} = S_0 - 0.5 \left( \frac{Q_P^2 g^3}{C^2 c_P^6} + \frac{g U_R |U_R|}{C^2 c_R^2} \right). \tag{5.1.23}
$$

Aplicando a equação 5.1.23 em 5.1.22, obtém-se

$$
c_P^7 + \left[\frac{U_R}{2} - c_R + g\Delta t \left(0.5S_0 - 0.25 \frac{gU_R|U_R|}{C^2 c_R^2}\right)\right] c_P^6 - \left(\frac{Q_P g}{2}\right) c_P^4 - \frac{1}{4} g\Delta t \frac{Q_P^2 g^3}{C^2} = 0 \tag{5.1.24}
$$

Basta resolver a equação 5.1.24 por alguma técnica de iteração para obter *c<sup>P</sup>* e, consequentemente, *U<sup>P</sup>* pela equação 5.1.21.

Em seguida, encontra-se um novo *x<sup>R</sup>* conforme a equação

$$
x_R = x_O - \Delta t \left( \frac{U_P - c_P}{2} + \frac{U_R - c_R}{2} \right). \tag{5.1.25}
$$

O processo se repete para encontrar novos valores de *c<sup>P</sup>* e *U<sup>P</sup>* até que eles satisfaçam o erro

pré-definido: |*cP*,*<sup>i</sup>* −*cP*,*i*+1| ≤ Erro, onde *i* representa a ordem da iteração.

Para determinação da celeridade e velocidade de um ponto *P* na seção intermediária do canal, é necessário utilizar a característica negativa e a característica positiva.

As abscissas *x<sup>L</sup>* e *x<sup>R</sup>* são descobertas pelas expressões 5.1.9 e 5.1.10, respectivamente:

$$
x_L \approx x_O - (U_O + c_O)\Delta t \tag{5.1.26}
$$

e

$$
x_R \approx x_O - (U_O - c_O)\Delta t. \tag{5.1.27}
$$

Por interpolação cúbica, determinam-se *UL*,*UR*,*c<sup>L</sup>* e *cR*.

Subtrair as equações 5.1.13 e 5.1.16 produz

$$
c_P \approx \frac{(U_L - U_R)}{4} + \frac{(c_L + c_R)}{2} + \frac{g\Delta t}{4} \left[ (S_0 - S_f)_{LP} - (S_0 - S_f)_{PR} \right],
$$
 (5.1.28)

onde

$$
(S_0 - S_f)_{PR} = S_0 - 0.5 \left( \frac{gU_P|U_P|}{C^2 c_P^2} + \frac{gU_R|U_R|}{C^2 c_R^2} \right)
$$
(5.1.29)

e

$$
(S_0 - S_f)_{LP} = S_0 - 0.5 \left( \frac{gU_L|U_L|}{C^2 c_L^2} + \frac{gU_P|U_P|}{C^2 c_P^2} \right). \tag{5.1.30}
$$

Ao substituir 5.1.29 e 5.1.30 em 5.1.28 tem-se

$$
c_P \approx \frac{(U_L - U_R)}{4} + \frac{(c_L + c_R)}{2} + \frac{g^2 \Delta t}{8} \left( \frac{g U_R |U_R|}{C^2 c_R^2} - \frac{g U_L |U_L|}{C^2 c_L^2} \right). \tag{5.1.31}
$$

Adicionar as equações 5.1.13 e 5.1.16 leva a

$$
U_P \approx \frac{(U_L + U_R)}{2} + (c_L - c_R) + \frac{g\Delta t}{2} [(S_0 - S_f)_{LP} + (S_0 - S_f)_{PR}],
$$
 (5.1.32)

e substituir 5.1.29 e 5.1.30 em 5.1.32 gera

$$
U_P \approx \frac{(U_L + U_R)}{2} + (c_L - c_R) + \frac{g\Delta t}{2} \left[ 2S_0 - 0.5g \left( 2\frac{U_P |U_P|}{C^2 c_P^2} + \frac{U_L |U_L|}{C^2 c_L^2} + \frac{U_R |U_R|}{C^2 c_R^2} \right) \right].
$$
 (5.1.33)

Assim, é possível determinar *c<sup>P</sup>* e *U<sup>P</sup>* para a seção intermediária por meio das expressões 5.1.31 e 5.1.33. Em seguida, calcula-se novamente *x<sup>L</sup>* e *x<sup>R</sup>* através da média entre as inclinações

$$
x_L = x_O - \Delta t \left( \frac{U_P + c_P}{2} + \frac{U_L + c_L}{2} \right)
$$
 (5.1.34)

e

$$
x_R = x_O - \Delta t \left( \frac{U_P - c_P}{2} + \frac{U_R - c_R}{2} \right). \tag{5.1.35}
$$

Depois de encontrados os novos *x<sup>L</sup>* e *xR*, os valores de *c<sup>P</sup>* e *U<sup>P</sup>* foram recalculados de modo a satisfazer o erro desejado, ou seja,  $|U_{P,i} - U_{P,i+1}| \leq$  Erro e  $|c_{P,i} - c_{P,i+1}| \leq$  Erro.

Para calcular a velocidade e celeridade da seção à direita é utilizada apenas a característica positiva. A partir dos dados iniciais, encontra-se *x<sup>L</sup>* por

$$
x_L \approx x_O - (U_O + c_O)\Delta t. \tag{5.1.36}
$$

Como a velocidade é nula na seção à direita, pode-se inferir que

$$
x_L \approx x_O - c_O \Delta t. \tag{5.1.37}
$$

Então é possível determinar *U<sup>L</sup>* e *c<sup>L</sup>* por interpolação cúbica.

Aplicando-se  $U_P = 0$  em 5.1.13, obtém-se

$$
c_P = c_L + 0.5U_L + 0.5g\Delta t (S_0 - S_f)_{LP},
$$
\n(5.1.38)

onde

$$
(S_0 - S_f)_{LP} = S_0 - 0.5 \left( \frac{gU_L |U_L|}{C^2 c_L^2} \right). \tag{5.1.39}
$$

Substituindo-se 5.1.39 em 5.1.38 produz

$$
c_P = c_L + 0.5U_L + 0.5g\Delta t \left( S_0 - 0.5 \frac{gU_L |U_L|}{C^2 c_L^2} \right). \tag{5.1.40}
$$

A partir dos valores de *c<sup>P</sup>* obtidos, encontra-se um novo *x<sup>L</sup>* conforme a equação

$$
x_L = x_O - 0.5\Delta t (c_P + U_L + c_L). \tag{5.1.41}
$$

Neste caso, *U<sup>P</sup>* se mantém nulo para qualquer tempo. O processo se repete para encontrar novos valores de  $c_P$  até que eles satisfaçam o erro pré-definido:  $|c_{P,i} - c_{P,i+1}| \leq E$ rro.

#### 5.2 SIMULAÇÃO COMPUTACIONAL DO ESCOAMENTO VIA CFX

O *software* ANSYS CFX 15.0 foi a ferramenta utilizada para a simulação do escoamento em canais utilizando-se as Equações de Navier Stokes. Antes mesmo da realização do processamento pelo programa, foi necessário gerar a malha do canal através da ferramenta CFX-Mesh incluída no *Workbench* da ANSYS.

O ANSYS CFX é composto por três módulos a fim de importar a malha criada e passar a informação necessária para realizar a análise em CFD:

- CFX-Pre
- CFX-Solver
- CFD-Post

Estas três etapas compõem, respectivamente, a definição do problema, sua análise e apresentação de resultados.

#### 5.2.1 Geração da Geometria e da Malha

Nesta etapa, foi definido o volume tridimensional composto pelas faces do canal de modo que ocorra o escoamento representativo do problema. Para isto, foram determinadas as propriedades nas seções de entrada e saída do domínio para possibilitar o desenvolvimento do escoamento.

A geometria do canal foi definida utilizando-se a ferramenta de desenho ANSYS Design-Modeler. O tamanho desta geometria deve caracterizar as grandezas relacionadas ao escoamento sem comprometer a capacidade computacional disponível. O *software* de geração da malha, CFX-Mesh, importou a geometria, nomeou suas faces e criou a malha. As malhas podem ser ortogonais, tetraédricas ou hexaédricas. A malha escolhida foi a ortogonal, devido a relativa simplicidade do problema considerado.

Para fins comparativos, dois refinamentos de malha foram adotados. O primeiro, utilizando elementos de 1 *m* de lado, e o segundo, 20 *cm*.

#### 5.2.2 Definição da Física do Problema

O pré-processador físico, CFX-Pre, foi usado para definir as simulações. Nesta fase, o primeiro procedimento realizado foi importar a malha gerada anteriormente.

Foram especificadas as condições do domínio, iniciais, de contorno e parâmetros físicos e numéricos para executar o processamento. Estas opções permitiram determinar o tipo, a região e as propriedades do fluido. Em consideração ao comportamento energético, o escoamento foi considerado isotérmico.

As condições do domínio foram configuradas para escoamento contendo duas fases contínuas: água e ar. Como parâmetro de separação das fases foi considerada a diferença de massa específica.

Para as condições iniciais da simulação, foram estabelecidos os valores da velocidade inicial do escoamento, os perfis iniciais de pressão e as condições iniciais da turbulência. Para o problema considerado, foi escolhido o escoamento laminar.

As faces do domínio tiveram condições de contorno do tipo de entrada, saída, abertura, parede ou plano de simetria, a depender das condições geométricas da simulação.

O tipo de análise definido foi o transiente, pois interessou descrever o comportamento do escoamento ao longo do tempo (ANSYS, 2015). Consequentemente, também foram especificados o tempo total da simulação e o passo de tempo adotado.

Também foram estabelecidas no CFX-Pre as expressões, funções e variáveis adicionais e suas respectivas unidades para execução programa.

#### 5.2.3 Resolução do Problema e Exibição dos Resultados

O componente do CFX que resolve o problema de fluidodinâmica computacional é chamado de CFX-Solver. Ele resolve o problema da seguinte maneira:

- As Equações de Navier-Stokes são integradas ao longo de todos os volumes de controle contidos na região de interesse.
- Estas equações integrais são convertidas para um sistema de equações algébricas ao gerar um conjunto de aproximações para os seus termos.
- As equações algébricas são resolvidas de maneira iterativa.

Esta abordagem iterativa foi necessária por causa da natureza não linear das equações. A solução numérica converge conforme ela se aproxima da solução exata. Para cada iteração, um erro residual é apresentado a fim de quantificar a conservação global das propriedades do escoamento. Este erro residual é considerado um parâmetro do critério de convergência.

A precisão do método depende de vários fatores, como o tamanho e forma dos volumes de controle e o valor do erro calculado. Processos físicos complexos como turbulência contribuem para a diferença entre a solução do CFD e o escoamento real.

O CFX-Solver produziu um arquivo de resultados que foi transmitido ao processador final, o CFD-Post. Este componente foi utilizado para analisar, visualizar e apresentar os resultados graficamente. Assim, foi possível visualizar as geometria e os volumes de controle, *plots* de vetores mostrando a direção e magnitude do escoamento e a mudança de variáveis como pressão e velocidade ao longo do domínio.

#### 6 RESULTADOS E DISCUSSÃO

#### 6.1 RESULTADOS DAS EQUAÇÕES DE SAINT VENANT

A partir do procedimento iterativo descrito no Capítulo 5.1.2, foi elaborado um algoritmo com uso do MATLAB para solução do problema de calcular a propagação da onda em um canal retangular, detalhado no Capítulo 5.1.1.

Ao executar o programa, os seguintes dados de entrada são informados:

- Comprimento:  $lc = 400$  *m*
- Tempo:  $t = 340 s$
- Altura inicial:  $h = 5$  *m*
- Aceleração da gravidade:  $g = 9,81 \, \text{m/s}^2$
- Número de subdivisões do intervalo: *nx* = 10
- Erro tolerado:  $Error = 0.000001$

Para interpolação cúbica dos valores no processo numérico, é utilizada a função *griddedInterpolant*. Para solução das equações não-lineares (20) e (26) usa-se a função *fzero*, que aproxima as raízes por um método que combina interpolação por bisseção, secante e quadrática inversa.

Os passos adotados foram  $\Delta x = lc/nx = 40$  *m* e  $\Delta t = 0.05\Delta x = 2$  *s*. É desejado que o passo de tempo seja pequeno em relação ao passo de espaço, para melhor precisão do método.

No Apêndice A, é apresentado o algoritmo implementado pelo MATLAB para resolução das Equações de Saint Venant utilizando o Método das Características e transcrição dos resultados para um arquivo de texto, bem como a produção de gráficos e animações.

A Tabela 1 mostra os resultados obtidos nas seções esquerda e média do canal para alguns instantes. Os valores de velocidade exibidos estão em módulo.

|          | Seção Esquerda (x=0 m) |        |          | Seção Média (x=200 m) |                          |          | Seção Direita (x=400 m) |        |
|----------|------------------------|--------|----------|-----------------------|--------------------------|----------|-------------------------|--------|
| t(s)     | (m/s)<br>U             | h(m)   | t(s)     | $U$ (m/s)             | $\mathbf{h}(\mathbf{m})$ | t(s)     | $U$ (m/s)               | h(m)   |
| $\theta$ | 0.0000                 | 5.0000 | $\Omega$ | 0.0000                | 5.0000                   | $\Omega$ | 0.0000                  | 5.0000 |
| 30       | 0.6123                 | 4.8996 | 30       | 0.4395                | 4.9697                   | 30       | 0.0000                  | 4.6696 |
| 60       | 1.2968                 | 4.6267 | 60       | 0.5777                | 4.5664                   | 60       | 0.0000                  | 4.3443 |
| 90       | 0.8658                 | 4.6201 | 90       | 0.7739                | 4.1291                   | 90       | 0.0000                  | 3.8937 |
| 120      | 0.9350                 | 4.2783 | 120      | 0.3211                | 4.0095                   | 120      | 0.0000                  | 3.4202 |
| 150      | 1.0451                 | 3.8273 | 150      | 0.3049                | 3.6073                   | 150      | 0.0000                  | 3.4650 |
| 180      | 1.1870                 | 3.3699 | 180      | 0.5851                | 3.3291                   | 180      | 0.0000                  | 3.1525 |
| 210      | 1.2437                 | 3.2162 | 210      | 0.8168                | 3.0120                   | 210      | 0.0000                  | 2.7915 |
| 240      | 1.3378                 | 2.9899 | 240      | 1.0115                | 2.6204                   | 240      | 0.0000                  | 2.4047 |
| 270      | 1.5188                 | 2.6336 | 270      | 0.5384                | 2.5231                   | 270      | 0.0000                  | 2.0309 |
| 300      | 1.8402                 | 2.1737 | 300      | 0.6987                | 2.1339                   | 300      | 0.0000                  | 1.7522 |
| 330      | 2.4222                 | 1.6514 | 330      | 0.7190                | 1.8072                   | 330      | 0.0000                  | 1.7636 |

Tabela 1: Resultados de velocidade e altura nas seções esquerda, intermediária e média.

Fonte: Autoria própria.

As superfícies representativas das profundidades e das velocidades no canal ao longo do tempo estão demonstradas nas Figuras 6 e 7, respectivamente. A superfície da profundidade mostra a oscilação da altura da água em forma de ondas, decrescendo da altura inicial de 5,0 *m* até uma altura média próxima de 1,5 *m* após 5 minutos e 40 segundos.

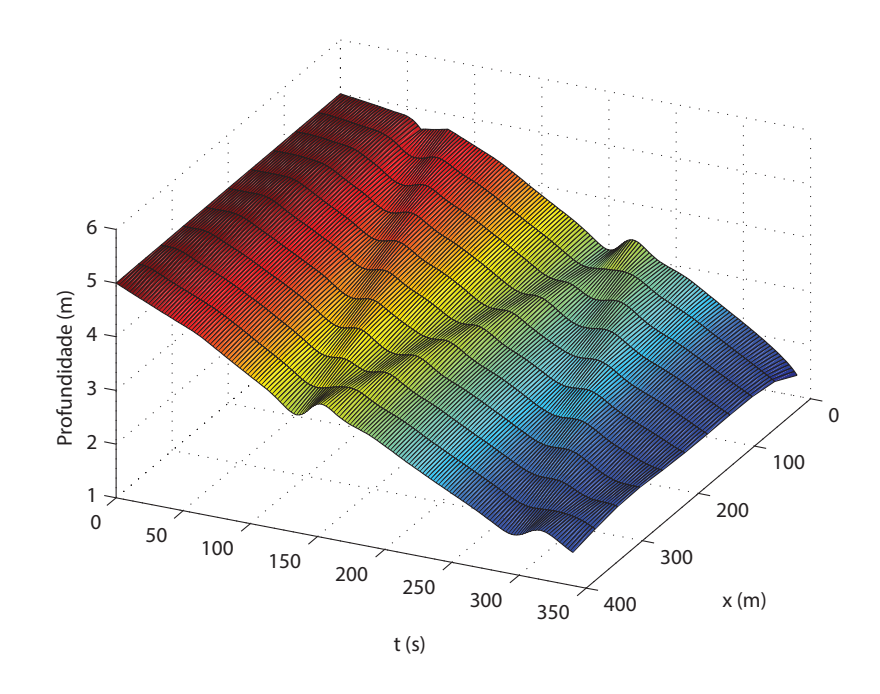

Figura 6: Superfície da profundidade no canal ao longo do tempo. Fonte: Autoria própria.

Pela superfície da velocidade, é perceptível um grande aumento da velocidade de escoa-

mento na seção de descarga, principalmente após o instante relativo à 250 segundos.

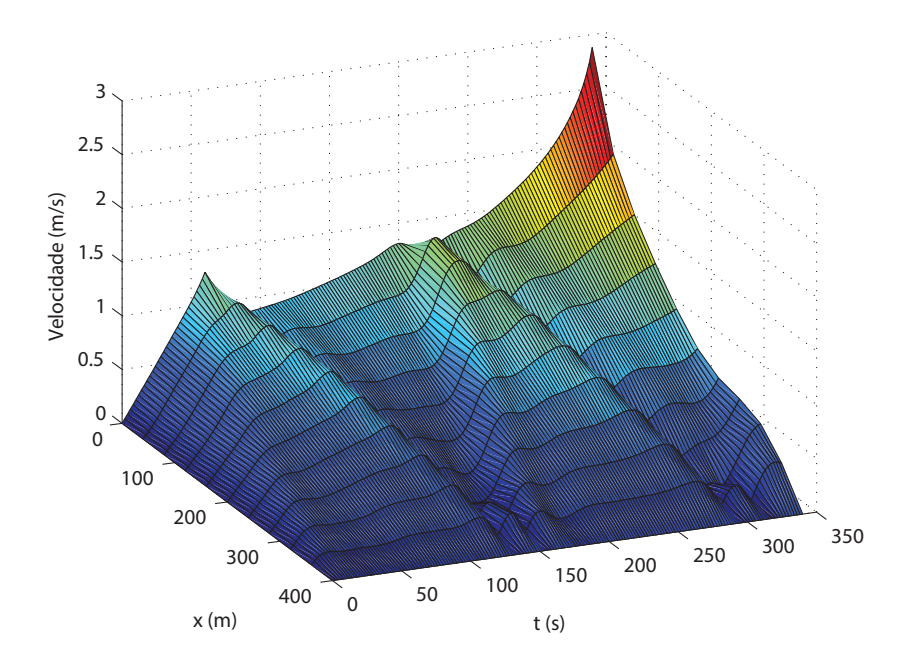

Figura 7: Superfície da velocidade no canal ao longo do tempo. Fonte: Autoria própria.

A Figura 8 exibe o gráfico da bidimensional da profundidade da água no canal ao longo do seu comprimento em diferentes instantes de tempo. É visível como a profundidade diminui mais de 60% entre o instante inicial e final.

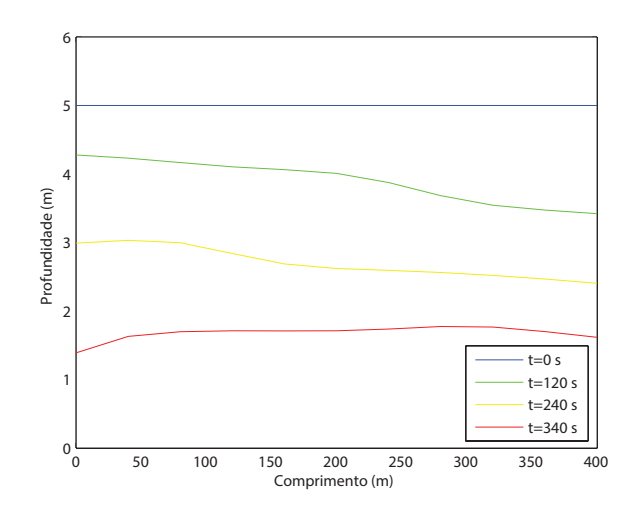

Figura 8: Gráfico da profundidade ao longo do comprimento. Fonte: Autoria própria.

O gráfico da velocidade do escoamento ao longo do canal pode ser visto na Figura 9. Este

gráfico ilustra o aumento da velocidade média do escoamento da água, que inicialmente está em repouso. Nota-se que a velocidade é sempre zero na seção à direita do canal, onde *x* = 400 *m* e aumenta gradualmente até a seção esquerda, onde *x* = 0. A velocidade média atinge o seu valor máximo de 2,88 *m*/*s* em *t* = 340 *s*.

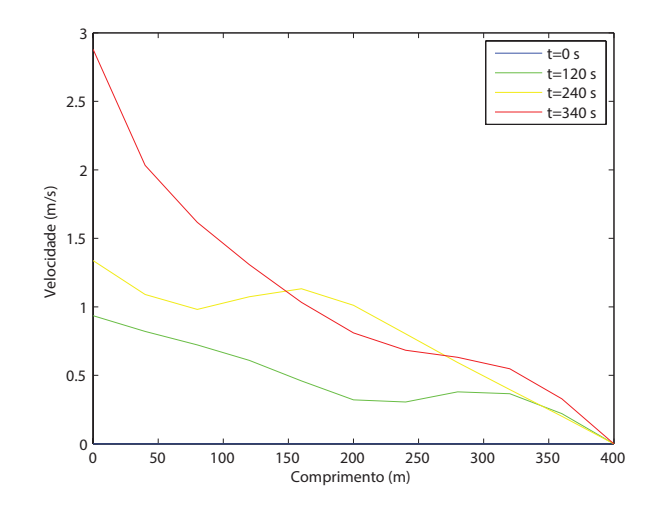

Figura 9: Gráfico da velocidade ao longo do comprimento. Fonte: Autoria própria.

A Figura 10 representa a profundidade e a velocidade do escoamento ao longo do tempo, em que cada linha representa uma seção ∆*x*. Desta maneira, demonstra-se que as profundidades variam de maneira praticamente homogênea em cada seção, oscilando menos de 1 metro entre as seções à esquerda e à direita do canal. As velocidades, no entanto, variam bastante entre as seções extremas e esta variação aumenta cada vez mais com o passar do tempo.

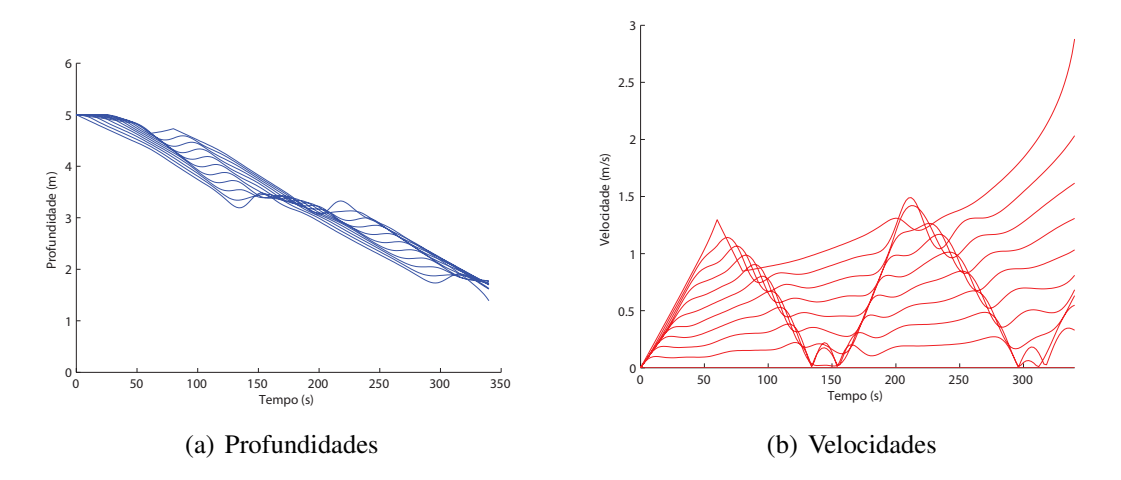

Figura 10: Profundidade e velocidade ao longo do tempo. Fonte: Autoria própria.

A simulação se torna instável após 340 segundos devido ao critério de estabilidade de Courant, em que ∆*t*/∆*x* ≤ 1/(*U<sup>P</sup>* + *cP*) deve ser respeitado. Diminuir o passo de tempo não é suficientemente efetivo, visto que a velocidade na seção esquerda aumenta de maneira desproporcional logo após este instante. Sendo assim, a simulação até o esvaziamento do canal é descartada.

O processo computacional foi bem sucedido para uma tolerância da ordem de 10<sup>-6</sup> e os resultados são consistentes com a literatura (LOBEIRO, 2012), em que o mesmo problema é resolvido via *software* Maple. Apesar de outras técnicas computacionais terem sido utilizadas para resolver as equações e interpolar as variáveis, os valores obtidos são relativamente próximos. Os gráficos da Figura 11 comparam os resultados com a bibliografia disponível.

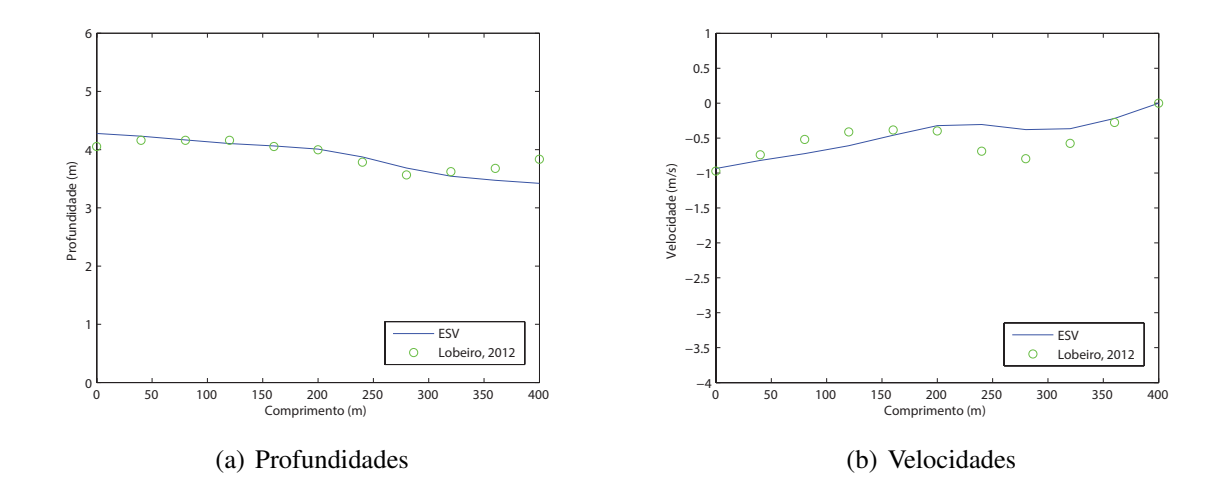

Figura 11: Comparação das profundidades e velocidades após 2 minutos com a literatura. Fonte: Autoria própria.

#### 6.2 RESULTADOS DAS EQUAÇÕES DE NAVIER STOKES

No Capítulo 5.2 foi demonstrada a metodologia para simulação transiente do escoamento em canais abertos através do *software* ANSYS CFX. Foram executadas duas simulações pelo programa, cada uma com um refinamento de malha distinto. As malhas representativas do canal para a Simulação 1 e a Simulação 2, possuem as características descritas na Tabela 2.

Pela Figura 12, é possível visualizar as malhas geradas para ambas as simulações.

Como o escoamento no CFX é multifásico, foram criadas expressões pela interface do programa para estabelecer as densidades, profundidades, distribuições de pressão e frações de volume da água e do ar a serem usadas nas condições iniciais e de contorno do problema.

| Tabela 2: Propriedades da Simulação I e 2. |             |                                                                         |  |  |  |  |  |  |  |
|--------------------------------------------|-------------|-------------------------------------------------------------------------|--|--|--|--|--|--|--|
| Propriedade                                | Simulação 1 | Simulação 2                                                             |  |  |  |  |  |  |  |
| Comprimento                                | $X = 400 m$ | $X = 400 m$                                                             |  |  |  |  |  |  |  |
| Altura                                     | $Y=10 m$    | $Y=10 m$                                                                |  |  |  |  |  |  |  |
| Largura                                    | $Z=1 m$     | $Z=1 m$                                                                 |  |  |  |  |  |  |  |
| Tamanho de cada elemento                   |             | $1,0 m \times 1, 0 m \times 1, 0 m$ $0,2 m \times 0, 2 m \times 0, 2 m$ |  |  |  |  |  |  |  |
| Número de elementos                        | 4000        | 500000                                                                  |  |  |  |  |  |  |  |
| Número de nós                              | 8822        | 612306                                                                  |  |  |  |  |  |  |  |
| Tempo aproximado de execução               | 30 minutos  | 22 horas                                                                |  |  |  |  |  |  |  |

Tabela 2: Propriedades da Simulação 1 e 2.

Fonte: Autoria própria.

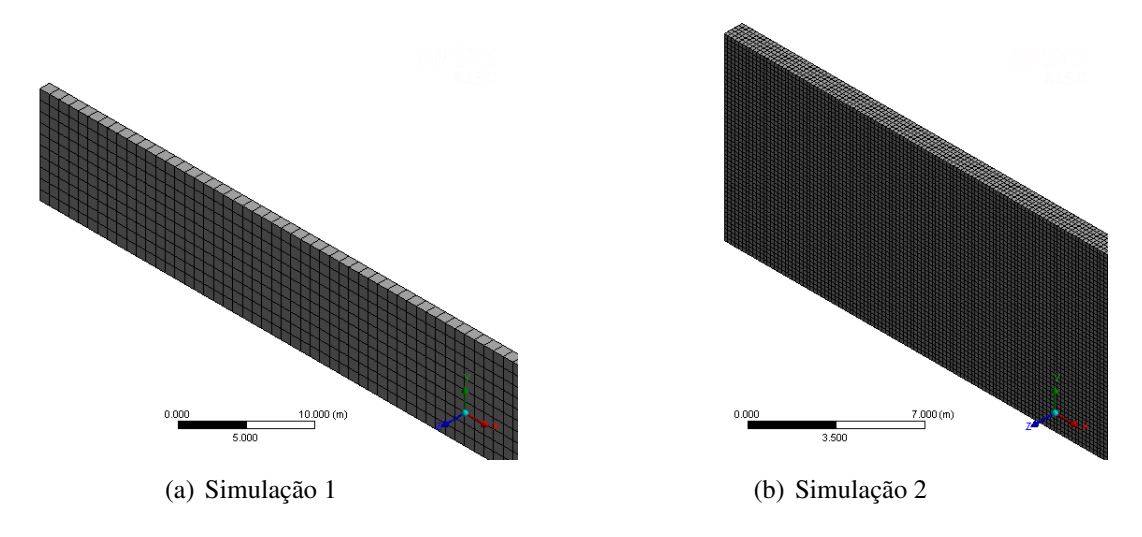

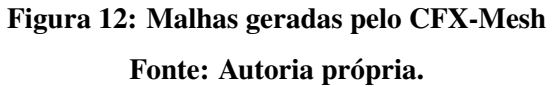

Foi necessário estabelecer um refinamento razoável para a correta convergência do método. Na Simulação 1, como a malha possui apenas um elemento na direção *Z*, ela está apropriada para uma simulação bidimensional com maior eficiência de processamento (ANSYS, 2009b). Na Simulação 2, com refinamento maior, os resultados obtidos para as profundidades ao longo do canal são mais precisos. Isto ocorre pois a interface entre as frações de volume de água e ar é obtida em intervalos menores.

As condições de contorno do problema estão exibidas na Figura 13.

A Tabela 3 relaciona as faces da malha e seus respectivos tipos de condições de contorno.

Primeiramente foi atribuída a condição de contorno do tipo "Saída" para a extremidade esquerda, porém esta decisão gerou avisos durante o processamento sobre incompatibilidades com a condição da face de fundo. Sendo assim, foi recomendado considerar a condição neste local como sendo "Abertura".

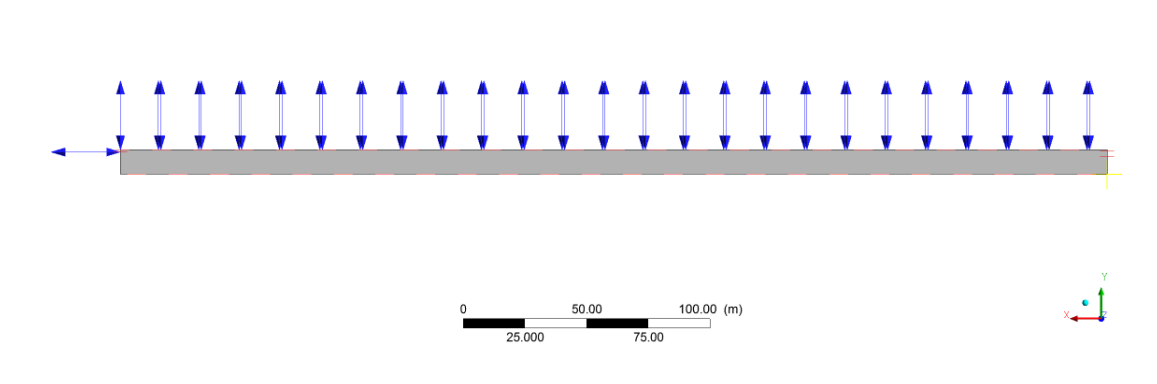

Figura 13: Condições de contorno do problema. Fonte: Autoria própria.

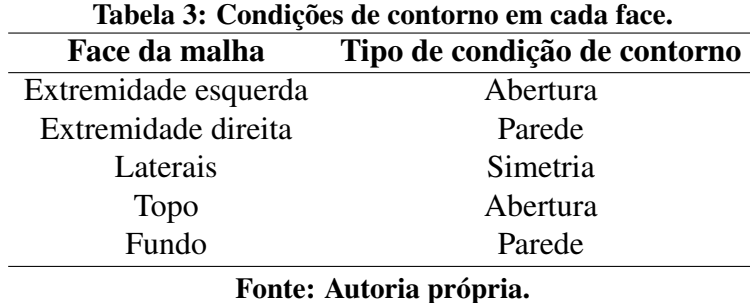

Para a condição de contorno na extremidade esquerda, foi necessário estabelecer o perfil da altura da lâmina da água nesta seção ao longo do tempo. Então foi interpolada uma função polinominal do sétimo grau a partir dos resultados obtidos pelas Equações de Saint Venant a fim de aproximar esta variável:

$$
h(t) = (3.6775 \times 10^{-16})t^7 - (3.2325 \times 10^{-13})t^6 + (8.4777 \times 10^{-11})t^5 +
$$
  
-(9.6694 \times 10^{-10})t^4 - (2.4418 \times 10^{-6})t^3 + (2.6464 \times 10^{-04})t^2 - 0.0124t + 5.0609. (6.2.1)

Pela Figura 14 é possível ver os pontos referentes às profundidades e a função interpoladora. A partir das alturas e da função vazão (5.1.19), obteve-se os valores da velocidade na condição de contorno referente à seção da esquerda, exibida graficamente pela Figura 15.

Foi executado o *Solver* do programa com o tempo total de simulação *t* = 340 *s* e passo de tempo ∆*t* = 2 *s*, produzindo as profundidades e velocidades das Figuras 16 e 17 referentes às Simulações 1 e 2.

**ANSYS** 

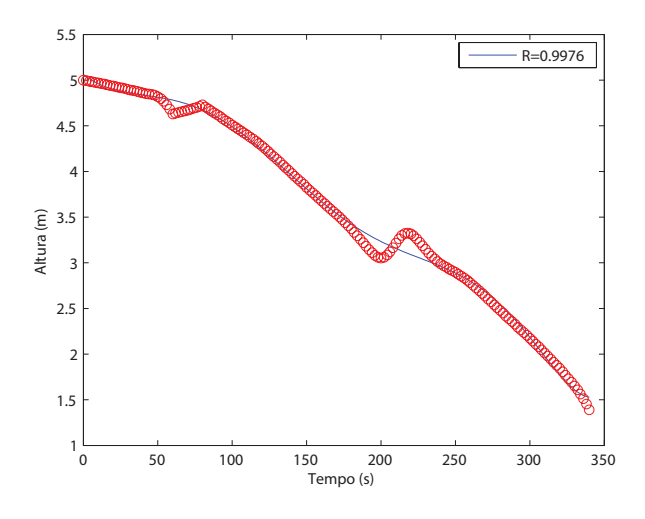

Figura 14: Altura utilizada como condição de contorno.

Fonte: Autoria própria.

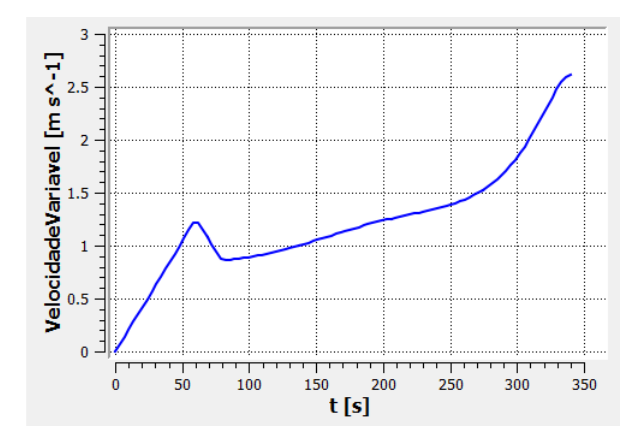

Figura 15: Velocidade utilizada como condição de contorno. Fonte: Autoria própria.

No Apêndice B, está disponível o relatório final fornecido pelo *software* para a Simulação 1, em que os parâmetros utilizados e outros resultados são descritos.

Para encontrar as profundidades do escoamento exibidas pela Figura 16, foi necessário definir uma superfície exatamente na interseção entre a fase da água e a fase do ar, ou seja, onde a fração de volume de ar e da água são iguais a 0,5. Percebe-se que o maior refinamento da malha na Simulação 2 provocou um aumento das profundidades com relação à Simulação 1.

A comparação entre as velocidades da Figura 17 mostrou que as velocidades obtidas pela Simulação 1 aumentaram ao longo do comprimento do canal. Entretanto, as velocidades da Simulação 2 decresceram, ao contrário do esperado. Este comportamento não condiz com a condição de contorno determinada na seção da descarga.

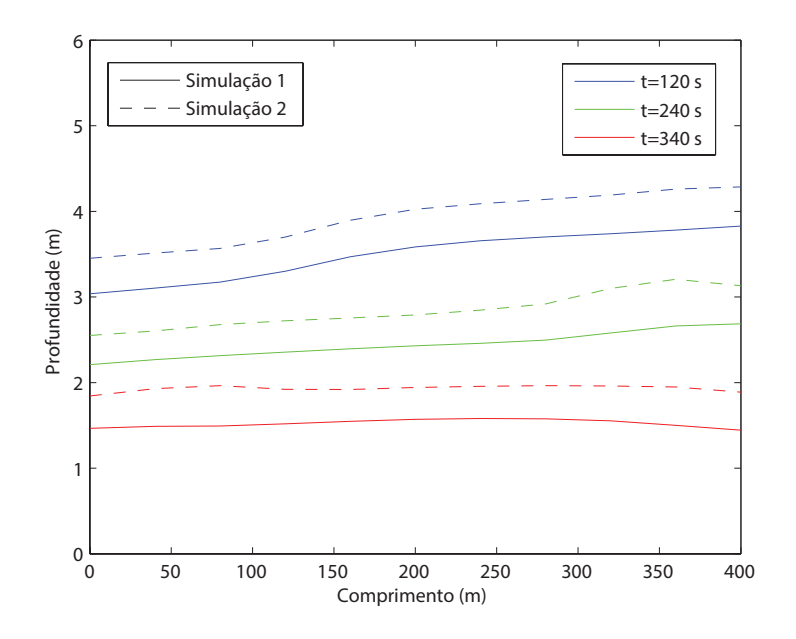

Figura 16: Comparação entre as profundidades nas simulações 1 e 2. Fonte: Autoria própria.

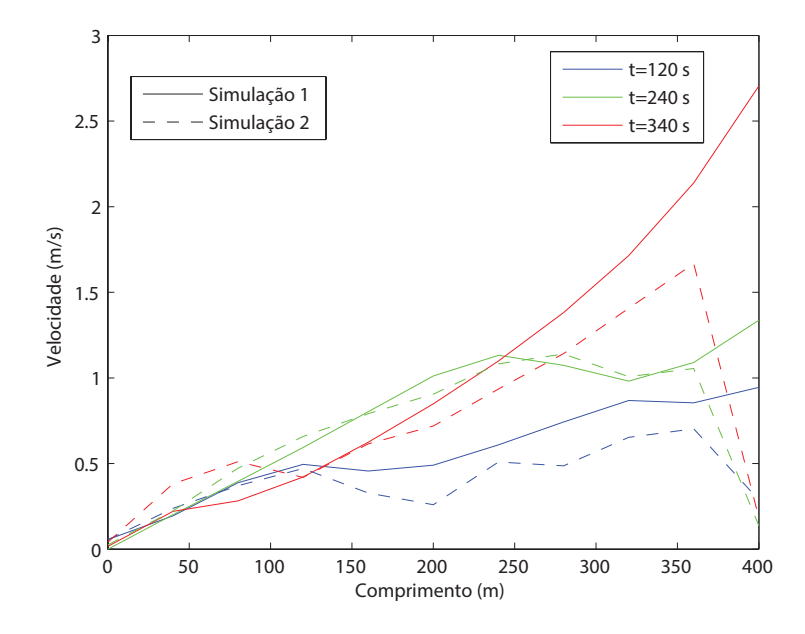

Figura 17: Comparação entre as velocidades nas simulações 1 e 2. Fonte: Autoria própria.

Para a Simulação 1, também foram gerados vetores que representam perfis de velocidade ao longo do canal. Nos instantes *t* = 120 *s* e *t* = 340 *s* têm-se os perfis mostrados pela Figura 18. Em *t* = 120 *s*, esta imagem demonstra baixas velocidades de escoamento e e pouca variação ao longo da altura da lâmina d'água, diminuindo ainda mais a velocidade perto do fundo do canal, devido ao atrito. Em *t* = 340 *s*, os vetores representam maior variação das velocidades, que atingem o seu pico aproximadamente na metade da profundidade do escoamento ao superar o valor de 3 *m*/*s*.

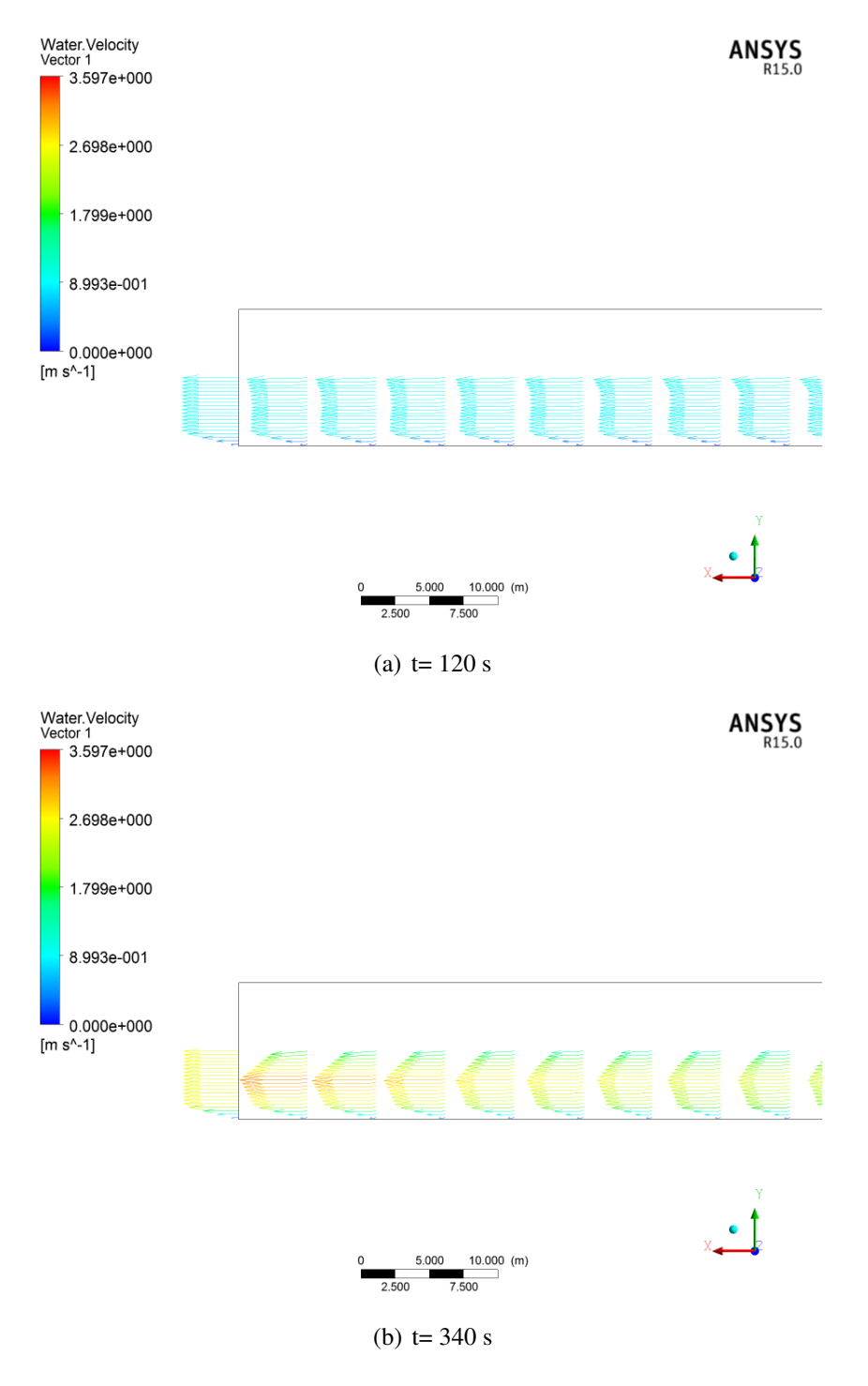

Figura 18: Perfis de velocidade para a Simulação 1.

Fonte: Autoria própria.

#### 6.3 COMPARAÇÃO DOS RESULTADOS

As Tabelas 4 e 5 comparam as alturas e as velocidades do escoamento no canal aberto nos instantes *t* = 120 *s*, *t* = 240 *s* e *t* = 340 , para as simulações referentes às Equações de Saint Venant (ESV) e às Equações de Navier Stokes (ENS). Os valores encontrados para às ENS correspondem à Simulação 2, com a malha mais refinada.

|                          | $t=120$ s  |            |             | $t=240$ s  |            |             | $t=340$ s  |            |             |
|--------------------------|------------|------------|-------------|------------|------------|-------------|------------|------------|-------------|
|                          | <b>ENS</b> | <b>ESV</b> |             | <b>ENS</b> | <b>ESV</b> |             | <b>ENS</b> | <b>ESV</b> |             |
| $\mathbf{x}(\mathbf{m})$ | y(m)       | y(m)       | <b>Erro</b> | y(m)       | y(m)       | <b>Erro</b> | y(m)       | y(m)       | <b>Erro</b> |
| $\overline{0}$           | 3.4523     | 3.4202     | $1\%$       | 2.5508     | 2.4047     | $6\%$       | 1.8436     | 1.6151     | 14%         |
| 40                       | 3.5127     | 3.4733     | $1\%$       | 2.6031     | 2.4655     | 6%          | 1.9280     | 1.6993     | 13%         |
| 80                       | 3.5658     | 3.5439     | $1\%$       | 2.6766     | 2.5187     | $6\%$       | 1.9638     | 1.7649     | 11%         |
| 120                      | 3.6995     | 3.6833     | $0\%$       | 2.7213     | 2.5624     | 6%          | 1.9203     | 1.7731     | 8%          |
| 160                      | 3.8956     | 3.8751     | $1\%$       | 2.7545     | 2.5934     | 6%          | 1.9195     | 1.7359     | 11%         |
| 200                      | 4.0244     | 4.0095     | $0\%$       | 2.7892     | 2.6204     | 6%          | 1.9424     | 1.7103     | 14%         |
| 240                      | 4.0882     | 4.0624     | $1\%$       | 2.8458     | 2.6863     | 6%          | 1.9571     | 1.7080     | 15%         |
| 280                      | 4.1387     | 4.1038     | $1\%$       | 2.9185     | 2.8377     | 3%          | 1.9646     | 1.7100     | 15%         |
| 320                      | 4.1892     | 4.1657     | $1\%$       | 3.0988     | 2.9955     | 3%          | 1.9600     | 1.6970     | 15%         |
| 360                      | 4.2602     | 4.2313     | $1\%$       | 3.2071     | 3.0307     | 6%          | 1.9486     | 1.6281     | 20%         |
| 400                      | 4.2846     | 4.2783     | $0\%$       | 3.1310     | 2.9899     | $5\%$       | 1.8874     | 1.3890     | 36%         |

Tabela 4: Comparação entre as profundidades obtidas para as Equações de Navier Stokes e as Equações de Saint Venant nos instantes  $t = 120 s$ ,  $t = 240 s$  e  $t = 340 s$ .

Fonte: Autoria própria.

Tabela 5: Comparação entre as velocidades obtidas para as Equações de Navier Stokes e as Equações de Saint Venant nos instantes *t* = 120 *s*, *t* = 240 *s* e *t* = 340 *s*.

|                          | $t=120$ s  |                |             | $t=240$ s  |            |             | $t=340$ s  |            |             |
|--------------------------|------------|----------------|-------------|------------|------------|-------------|------------|------------|-------------|
|                          | <b>ENS</b> | <b>ESV</b>     |             | <b>ENS</b> | <b>ESV</b> |             | <b>ENS</b> | <b>ESV</b> |             |
| $\mathbf{x}(\mathbf{m})$ | $U$ (m/s)  | $U$ (m/s)      | <b>Erro</b> | $U$ (m/s)  | $U$ (m/s)  | <b>Erro</b> | $U$ (m/s)  | $U$ (m/s)  | <b>Erro</b> |
| $\theta$                 | 0.0553     | $\overline{0}$ | 100%        | 0.0251     | $\Omega$   | 100%        | 0.0408     | $\Omega$   | 100%        |
| 40                       | 0.2381     | 0.2201         | 8%          | 0.2232     | 0.2011     | 11%         | 0.3816     | 0.3289     | 16%         |
| 80                       | 0.3704     | 0.3661         | $1\%$       | 0.4728     | 0.3962     | 19%         | 0.5103     | 0.5479     | 7%          |
| 120                      | 0.4712     | 0.3793         | 24%         | 0.6576     | 0.5933     | 11%         | 0.4187     | 0.6313     | 34%         |
| 160                      | 0.3278     | 0.3049         | 8%          | 0.7912     | 0.8029     | $1\%$       | 0.6153     | 0.6833     | 10%         |
| 200                      | 0.2597     | 0.3211         | 19%         | 0.9047     | 1.0115     | 11%         | 0.7188     | 0.8101     | 11%         |
| 240                      | 0.5087     | 0.4593         | $11\%$      | 1.0822     | 1.1323     | $4\%$       | 0.9354     | 1.033      | $9\%$       |
| 280                      | 0.4861     | 0.6093         | 20%         | 1.1393     | 1.0736     | 6%          | 1.1421     | 1.308      | 13%         |
| 320                      | 0.6531     | 0.7219         | $10\%$      | 1.0075     | 0.9807     | $3\%$       | 1.4062     | 1.6165     | 13%         |
| 360                      | 0.7023     | 0.8201         | 14%         | 1.0551     | 1.0899     | 3%          | 1.6671     | 2.0327     | 18%         |
| 400                      | 0.2865     | 0.935          | 69%         | 0.1357     | 1.3378     | 90%         | 0.1819     | 2.8797     | 94%         |

Fonte: Autoria própria.

Percebe-se que, no modelo de Navier Stokes, a velocidade obtida na extremidade direita

não é zero. Isto ocorre pois o método de resolução constrói volumes de controle ao redor de cada nó dos elementos, de modo que os pontos na parede apresentam velocidades não nulas dos volumes de controle adjacentes. Por isso, quando  $x = 0$  *m*, o erro se torna grande.

A variação do erro relativo entre as profundidades encontradas pelos métodos numéricos está próxima da ordem de 10%. Constatou-se que o erro aumentou gradativamente com o decorrer do tempo. Já o erro entre as velocidades oscila mais em todo o período, atingindo seus maiores valores próximo às bordas.

Na Simulação 2, ao contrário do que ocorre na Simulação 1 e nos resultados das Equações de Saint Venant, as velocidades decresceram na seção da descarga. Isto contribuiu para aumentar o erro onde *x* = 400 *m*. Consequentemente, a Simulação 1 gerou menos erros nas velocidades do que a Simulação 2, mas a segunda simulação foi mais precisa para obter os perfis de profundidades em comparação com os resultados das Equações Saint Venant.

As mesmas comparações são visualizadas graficamente através das Figuras 19, 20 e 21.

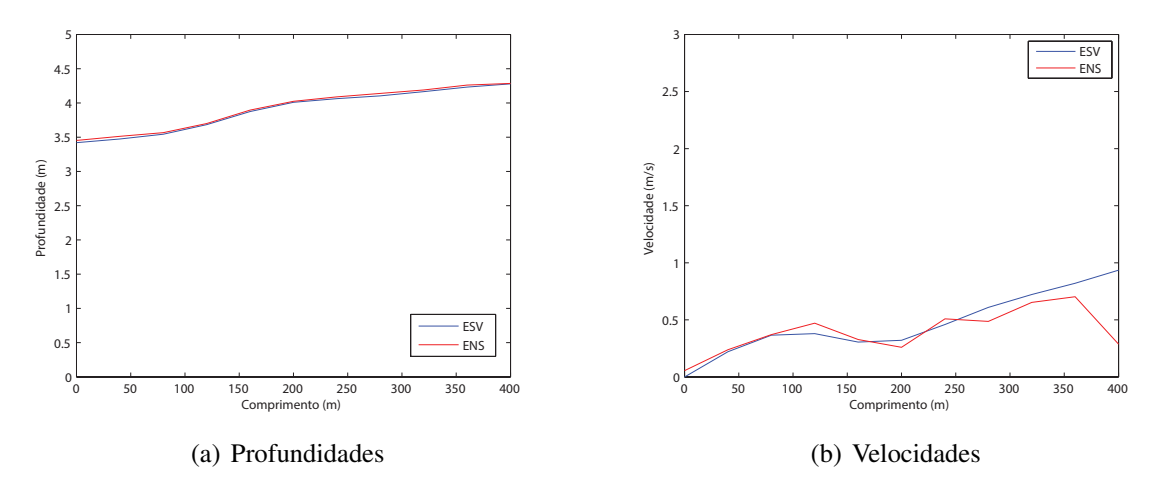

Figura 19: Comparação das profundidades e velocidades em t=120 s. Fonte: Autoria própria.

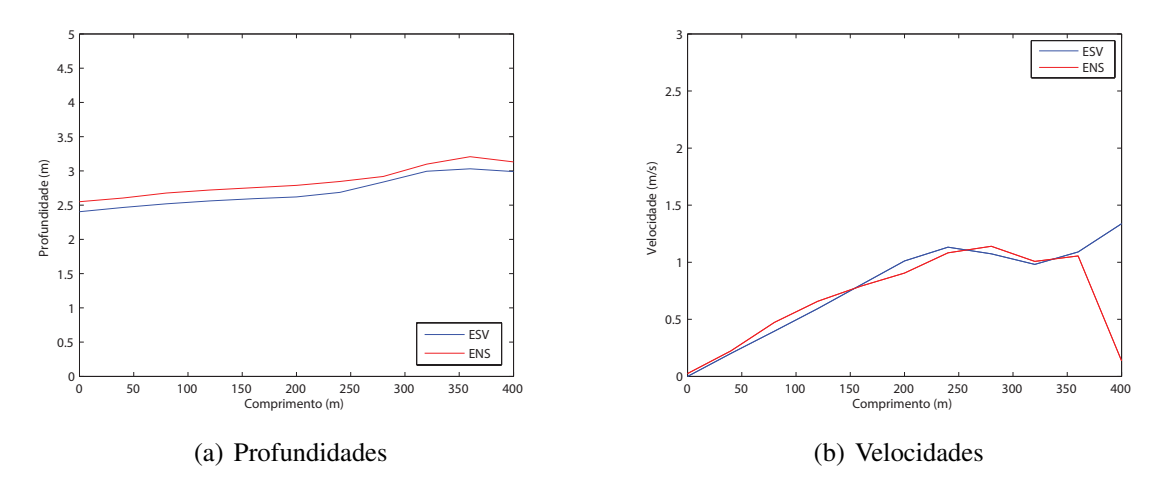

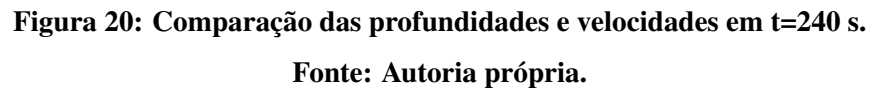

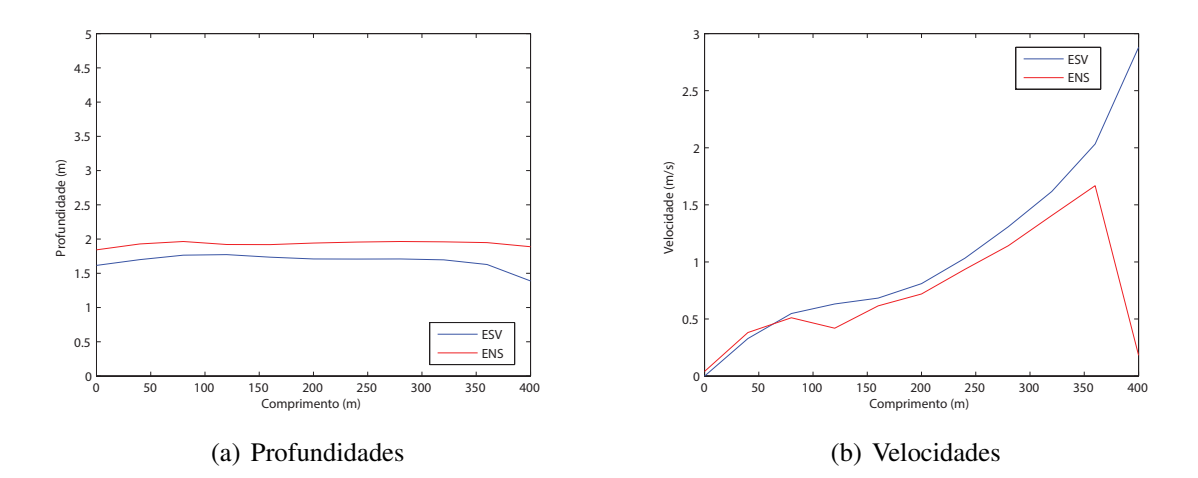

Figura 21: Comparação das profundidades e velocidades em t=340 s. Fonte: Autoria própria.

### 7 CONCLUSÃO

Para resolver o problema do escoamento não permanente em canais abertos, governado pelas Equações de Saint Venant unidimensionais, foi implementado um algoritmo no *software* MATLAB utilizando o Método das Características. O problema também foi simulado no programa ANSYS CFX, que é regido pelas Equações de Navier Stokes. Ao comparar os resultados, constatou-se uma correlação significativa entre as variáveis.

Apesar das limitações referentes às condições de estabilidade de Courant, o Método das Características demonstrou ser aplicável de maneira satisfatória ao problema considerado. Por ser derivado das equações unidimensionais de conservação de massa e momento, este modelo é relativamente mais simples, exigindo menor capacidade de processamento para ser executado.

A simulação pelas Equações de Navier Stokes por meio do CFX envolve uma quantidade mais alta de parâmetros a serem definidos, como densidades, distribuições de pressão e frações de volume do ar e da água. Por esta razão, o modelo é mais robusto e preciso para diversos outros problemas que envolvem o comportamento dos fluidos. Todavia, requer um custo computacional alto.

A resolução pelas Equações de Saint Venant por meio do Método das Características apresentou a vantagem de requerer apenas uma condição de contorno na seção de descarga do canal, dada pela função vazão. O modelo de Navier Stokes, por sua vez, necessitou de duas condições nesta seção, a profundidade da lâmina da água e a velocidade da propagação da onda.

Este trabalho deixa o algoritmo desenvolvido como legado para pesquisas futuras. É recomendável comparar os resultados dos modelos de escoamento não permanente determinados com outros métodos numéricos, como o Método das Diferenças Finitas, ou até mesmo adaptar os modelos a resultados experimentais.

### REFERÊNCIAS

ABBOTT, M. B. An Introduction to the Method of Characteristics. 1966. Thames and Hudson.

ANSYS. ANSYS CFX Introduction. Canonsburg, 2009. 89 p.

ANSYS. ANSYS CFX Solver Modeling Guide. Canonsburg, 2009. 504 p.

ANSYS. ANSYS CFX Solver Theory Guide. Canonsburg, 2009. 270 p.

ANSYS. ANSYS CFX Pre User's Guide. Canonsburg, 2015. 386 p.

ARANTES, E. J. Caracterização do escoamento sobre vertedouros em degraus via CFD. Tese (Doutorado) — Universidade de São Paulo, São Carlos, 2007.

CHANSON, H. The Hydraulics of Open Channel Flow: An Introduction. 2. ed. Oxford: Elsevier Butterworth-Heinemann, 2004.

CHAUDHRY, M. H. Open Channel Flow. 2. ed. Nova Iorque: Springer, 2008.

CHOW, V. T. Open-Channel Hydraulics. Nova Iorque: McGraw-Hill, 1959.

CUNGE, J. A.; HOLLY, F. M.; VERWEY, A. Practical Aspects of Computational River Hydraulics. Londres: Pitman Publishing, 1980.

FEFFERMAN, C. L. Existence and smoothness of the Navier-Stokes equation. 2000. The millennium prize problems. Disponível em: <http://www.claymath.org/sites/default/files/navierstokes.pdf>.

FLETCHER, C. A. J. Computational Techniques for Fluid Dynamics 1: Fundamental and General Techniques. 2. ed. Sydney: Springer-Verlag, 2006.

GALDI, G. P. An introduction to the Navier-Stokes initial-boundary value problem. 2000. Disponível em: <http://www.numerik.uni-hd.de/Oberwolfach-Seminar>.

LITRICO, X.; FROMION, V. Modeling and Control of Hydrosystems. Londres: Springer-Verlag, 2009.

LOBEIRO, A. M. Solução das Equações de Saint Venant em Uma e Duas Dimensões Usando o Método das Características. Tese (Doutorado) — Universidade Federal do Paraná, Curitiba, 2012.

MACDONALD, I. Analysis and computation of steady open channel flow. Tese (Doutorado) — University of Reading, Reading, 1996.

NETTO, J. M. d. A. Manual de Hidráulica. 8. ed. São Paulo: Edgard Blucher, 1998.

NOVAK, P. et al. Hydraulic Modeling - an Introduction: Principles, Methods and Applications. 1. ed. Nova Iorque: Spon Press, 2010.

NOVAK, P.; MOFFAT, A. I. B.; NALLURI, C. Hydraulic Structures. 4. ed. Nova Iorque: Taylor & Francis, 2006.

PORTO, R. d. M. Hidráulica Básica. 4. ed. São Carlos: EESC-USP, 2006.

SAINT-VENANT, A. Theorie du mouvement non permanent des eaux, avec application aux crues des rivieres et a introduction de marees dans leurs lits. 1871. Comptes rendus des seances de Academie des Sciences.

SZYMKIEWICZ. Numerical Modeling in Open Channel Hydraulics. Londres: Springer, 2010.

## APÊNDICE A - ALGORITMO PARA RESOLUÇÃO DAS ESV

```
1 function [X,T,u,H]= saint_venant(lc,t,h,g,nx,Erro)
2 SOx= -0.0016;
3 \quad C=100;4 dx=lc/nx;
5 dt = 0.05 * dx;6 X = [0:dx:lc];
7 T= [0:dt:t];
8 nc= length(X);
9 nl= length(T);
10 Qp =zeros(1,nl);
11 for i=1:nl
12 if 0 \le T(i) & T(i) < 6013 Qp(i) = -0.1*T(i);14 end
15 if 60≤T(i) && T(i)<80
16 Qp(i) = -6+0.1*(T(i)-60);
17 end
18 if T(i)≥80
19 Qp(i) = -4;20 end
21 end
22 for i=1:nl-1
23 XO= X(1);24 u0 = u(i, 1);25 cO= c(i, 1);26 k=1;
27 XR(k) = X0-dt*(u0-c0);
28 sc= griddedInterpolant(X,c(i,:),'spline');
29 CR(k) = SC(XR(k));30 su= griddedInterpolant(X,u(i,:),'spline');
31 uR(k) = su(XR(k));32 eqcP= @(cp) cp^7+(uR(k)/2-cR(k)+g*dt*(0.5*S0x...
33 -0.25*(g*uR(k)*abs(uR(k)))/(C^2*cR(k)^2)))*cp^6-.
```

```
34 (Qp(i+1)*g/2)*cp^4-(1/4)*g*dt*Qp(i+1)^2*g^3/C^2;
35 cP(k) = fzero(eqcP,cO);
36 uP(k) = Qp(i+1)*q/cP(k)^2;37 Erro_calc=1;
38 while Erro_calc>Erro
39 XR(k+1) = X0-dt * (uP(k)-cP(k))/2+(uR(k)-cR(k))/2);40 CR(k+1) = SC(XR(k+1));
41 uR(k+1) = su(XR(k+1));42 eqcP= @(cp) cp^7+(uR(k+1)/2-cR(k+1)+g*dt*(0.5*S0x...
43 -0.25*(g*uR(k+1)*abs(uR(k+1)))/((C^2*cR(k+1)^2)))*cp^6-...(2p(i+1)*q/2)*cp^4-(1/4)*q*t*Op(i+1)^2*q^3/(C^2);45 cP(k+1) = fzero(eqcP,cO);
46 uP(k+1) = Qp(i+1) *\frac{q}{c} (k+1) ^2;
47 Erro_calc= abs(cP(k)-cP(k+1));
48 k=k+1;49 end
50 u(i+1, 1) = uP(k);
51 c(i+1, 1) = cP(k);
52 for i=2:nc-1
53 XO = X(j);54 u0 = u(i, j);55 CO = C(i, j);56 k=1;
57 XR(k) = X0-dt*(u0-c0);58 XL(k) = X0-dt*(u0+c0);59 CR(k) = SC(XR(k));60 uR(k) = su(XR(k));61 cL(k) = SC(XL(k));
62 uL(k) = su(XL(k));63 cP(k) = (uL(k)-uR(k))/4+(cL(k)+cR(k))/2+...
64 q^2*dt/8*(\mu R(k)*abs(\mu R(k)))/(C^2*cR(k)^2)-...65 (uL(k) *abs(uL(k)))/(C<sup>\land2</sup>\starcL(k)\land2));
66 equP= \theta(up) (uL(k)+uR(k))/2+(cL(k)-cR(k))+...
67 g*dt/2*(2*S0x-0.5*g*((2*up*abs(up))/(C^2*cP(k)^2)+...
68 (uL(k) *abs(uL(k)))/(C^2*cL(k)^2)+(uR(k)*abs(uR(k)))...
69 /(C^2*cR(k)^2)))-up;
70 uP(k) = fzero(equP,uO);
71 Erro_calc=1;
72 while Erro_calc>Erro
73 XR(k+1) = X0-dt*((\text{uP}(k)-cP(k))/2+(\text{uR}(k)-cR(k))/2);74 XL(k+1) = X0-dt*(\mu P(k)+cP(k))/2+(\mu L(k)+cL(k))/2);75 CR(k+1) = SC(XR(k+1));76 uR(k+1) = su(XR(k+1));
```

```
77 cL(k+1) = sc(XL(k+1));
78 uL(k+1) = Su(XL(k+1));
79 cP(k+1) = (uL(k+1)-uR(k+1))/4+(cL(k+1)+cR(k+1))/2+...
80 g^2*dt/8*((uR(k+1)*abs(uR(k+1)))/(C^2*cR(k+1)^2)-...
81 (uL(k+1) * abs(uL(k+1)))/(C^2*cL(k+1)^2));
82 equP= \theta(up) (uL(k+1)+uR(k+1))/2+(cL(k+1)-cR(k+1))+...
83 g*dt/2*(2*S0x-0.5*q*(2*up*abs(up)/(C^2*cP(k+1)^2)+...
84 (uL(k+1) * abs(uL(k+1)))/(C^2*cL(k+1)^2) +...
85 (uR(k+1) * abs(uR(k+1)))/(C^2*cR(k+1)^2)))-up;
86 uP(k+1) = fzero(equP, u0);87 ErrocP= abs(cP(k)-cP(k+1));
88 ErrouP= abs (uP(k)-uP(k+1));
89 Erro calc= max(ErrocP, ErrouP);
90 k=k+1;91 end
92 u(i+1, j) = uP(k);
93 c(i+1, j) = cP(k);
94 end
95 XO= X(nc);
96 cO= c(i,nc);97 k=1;98 XL(k) = XO-dt*C0;99 CL(k) = SC(XL(k));100 uL(k) = su(XL(k));101 cP(k) = cL(k) + 0.5 \staruL(k) + ...
102 0.5*q*dt*(S0x-0.5*q*(uL(k)*abs(uL(k)))/(C^2*cL(k)^2));
103 \text{uP}(k) = 0;104 Erro_calc=1;
105 while Erro_calc>Erro
106 XL(k+1) = X0-0.5*dt*(cP(k)+uL(k)+cL(k));107 cL(k+1) = sc(XL(k+1));
108 uL(k+1) = su(XL(k+1));109 cP(k+1) = cL(k+1) + 0.5 \staruL(k+1) + ...
110 0.5*g*dt*(S0x-0.5*g*(uL(k+1)*abs(uL(k+1)))/(C^2*cL(k+1)^2);
111 \text{uP}(k+1) = 0;112 Erro calc= abs(CP(k)-cP(k+1));
113 k=k+1;114 end
115 u(i+1, nc) = uP(k);116 c(i+1, nc) = cP(k);
117 end
118 Courant=1./(abs(u)+c);
\ln 9 for j=1:nc
```

```
120 for i=1:nl
121 if Courant(i, j) < dt/dx122 fprintf('O método é instável após %.2f segundos\n',T(i))
123 break
124 end
125 end
126 end
127 X=double(X);
128 T=double(T);
129 u=double(u);
130 c=double(c);
131 H = c. ^2/g;132 titulo1 = 'x';
133 titulo2 = 't';
134 titulo3 = 'Velocidade';
135 titulo4 = 'Celeridade';
136 titulo5 = 'Profundidade';
137 fid=fopen('saint_venant_resultados.txt','wt');
138 fprintf(fid, [ titulo1 ' ' titulo2 ' ' titulo3 ' ' ...
     titulo4 ' ' titulo5 ' \n']);
139 for i=1:nc
140 for i=1:nl
141 resultados= [X(j), T(i), u(i,j), c(i,j), H(i,j)];
142 fprintf(fid, '%.1f\t%.1f\t%f\t%f\t%f\n', resultados');
143 end
144 end
145 fclose(fid);
146 end
```

```
1 function [] = \text{graficos}(X, T, u, H)2 lc = max(X);3 t=max(T);
4 nc= length(X);
5 nl= length(T);
6 pedido1= '\nDigite "2" para animação 2D ou "3" para gráfico em 3D e ...
     pressione Enter.\nPressione apenas Enter para encerrar o ...
     programa.\n';
7 resposta1= input(pedido1,'s');
8 if resposta1=='2'
9 pedido2= '\n1: Velocidade x Comprimento \n2: Profundidade x ...
     Comprimento \n3: Velocidade x Tempo \n4: Profundidade x ...
```

```
Tempo\nPressione apenas Enter para encerrar o programa.\n';
10 resposta2= input(pedido2,'s');
11 if resposta2=='1'
12 \quad U=u';
13 m=ceil(max(abs(U(:)));
14 close all
15 hold on
16 A= [ 0 lc lc 0];
17 B = [-m -m m m];
18 h = \text{fill}(A, B, 'w');
19 for N=1:nl
20 grafico= plot(X, U(1:nc, N), ' -r');
21 pause(0.1)
22 xlabel('Comprimento (m)')
23 ylabel('Velocidade (m/s)')
24 str= sprintf('t=\text{\$.2f s', T(N)});
25 title(str)
26 delete(grafico);
27 end
28 plot(X, U(1:nc, N), ' -r');
29 hold off
30 elseif resposta2=='2'
31 H=H';
32 \text{ m=ceil}(\text{max}(abs(H(:))))33 close all
34 hold on
35 A= [ 0 lc lc 0];
36 B= [0 0 m m];
37 h=fill(A,B,'w');
38 for N=1:nl
39 grafico= plot(X, H(1:nc, N), ' -b');40 pause(0.1)
41 xlabel('Comprimento (m)')
42 ylabel('Profundidade (m)')
43 str= sprintf('t=%.2f s',T(N));
44 title(str)
45 delete(grafico);
46 end
47 plot(X, H(1:nc, N), ' - b');
48 hold off
49 elseif resposta2=='3'
50 U=u';
51 m=ceil(max(abs(U(:)));
```

```
52 close all
53 hold on
54 A= [ 0 t t 0];
55 B = [-m -m 0 0];56 h = \text{fill}(A, B, 'w');
57 for N=1:nc
58 grafico= plot(T, U(N,1:nl), ' -r');
59 pause(0.1)
60 xlabel('Tempo (s)')
61 ylabel('Velocidade (m/s)')
62 title('Saint Venant')
63 end
64 hold off
65 elseif resposta2=='4'
66 H=H';
67 m=ceil(max(abs(H(:)));
68 close all
69 hold on
70 A= [ 0 t t 0];
71 B= [0 0 m m];
72 h = \text{fill}(A, B, 'w');
73 for N=1:nc
74 grafico= plot(T, H(N,1:nl), ' -b');
75 pause(0.1)
76 xlabel('Tempo (s)')
77 ylabel('Profundidade (m)')
78 title('Saint Venant')
79 end
80 hold off
81 else
82 end
83 elseif resposta1=='3'
84 surf(X, T, u)
85 else
86 end
87 end
```
## APÊNDICE B - RELATÓRIO FINAL DA SIMULAÇÃO 1

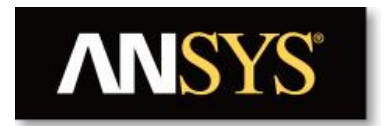

### **Title**

Relatório da Simulação 1

#### **Author**

Marlon Vieira Passos

**Date**

2015/10/23 18:50:07

## **1. File Report**

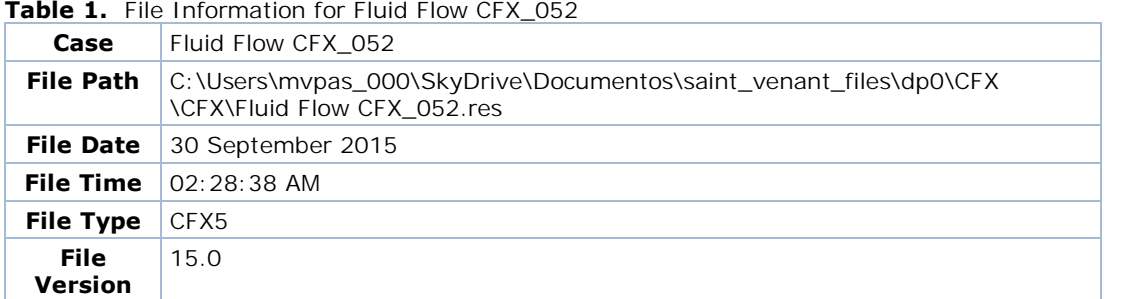

## **2. Mesh Report**

**Table 2.** Mesh Information for Fluid Flow CFX\_052

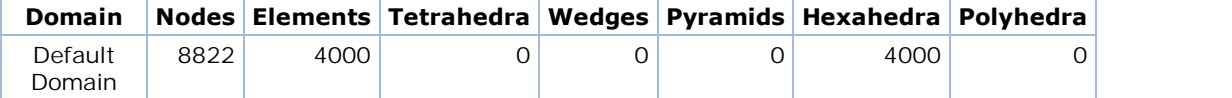

#### **Table 3.** Mesh Statistics for Fluid Flow CFX\_052

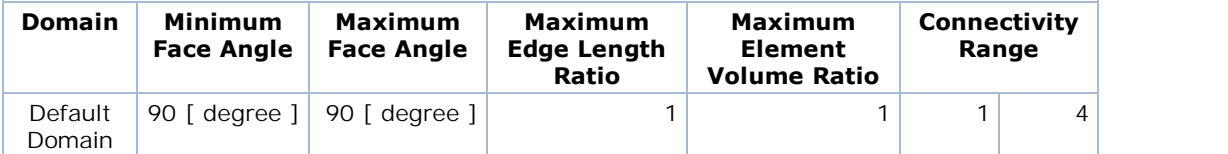

# **3. Physics Report**

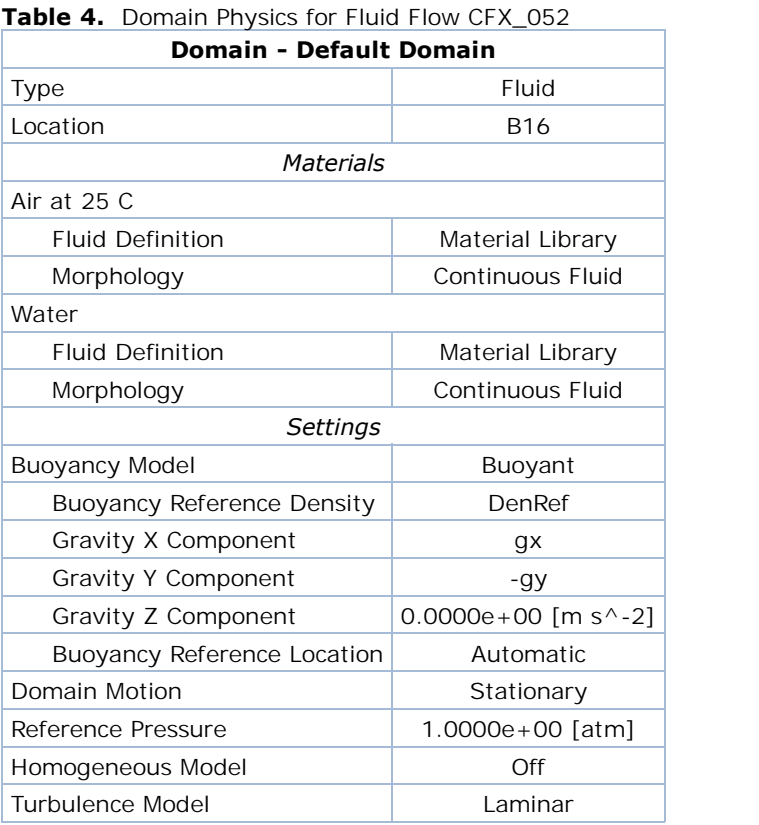

### **Table 5.** Boundary Physics for Fluid Flow CFX\_052

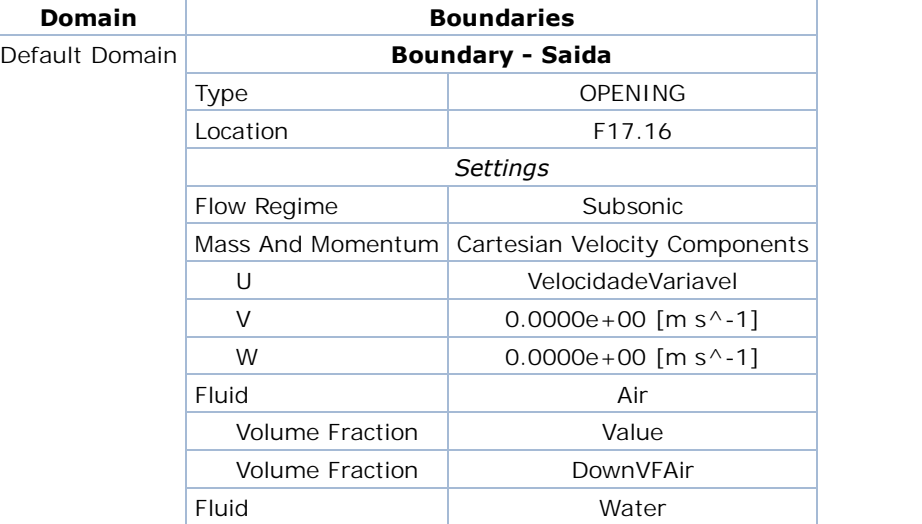

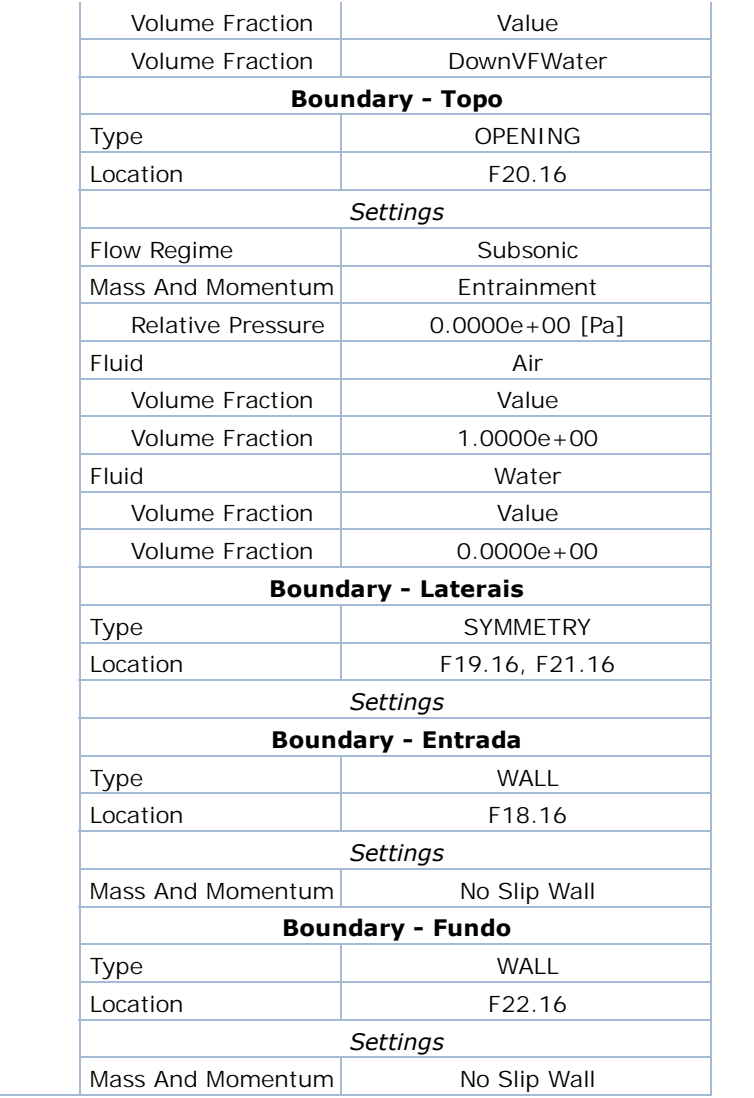

## **4. Solution Report**

#### Table 6. Boundary Flows for Fluid Flow CFX\_052

| <b>Location</b>  | <b>Type</b> | <b>Mass</b>    |                |                |               |
|------------------|-------------|----------------|----------------|----------------|---------------|
|                  |             |                | <b>X</b>       | Y              | z             |
| Entrada (Air)    | Boundary    | $0.0000e + 00$ |                |                |               |
| Entrada (Bulk)   | Boundary    |                | $1.2999e + 04$ | 4.6478e-05     | $-8.9129e-07$ |
| Entrada (Water)  | Boundary    | $0.0000e + 00$ |                |                |               |
| Fundo (Air)      | Boundary    | $0.0000e + 00$ |                |                |               |
| Fundo (Bulk)     | Boundary    |                | $-2.9065e-01$  | $6.0458e + 06$ | $-1.6989e-04$ |
| Fundo (Water)    | Boundary    | $0.0000e + 00$ |                |                |               |
| Laterais (Air)   | Boundary    | $0.0000e + 00$ |                |                |               |
| Laterais (Bulk)  | Boundary    |                | $-6.7777e-14$  | -9.8915e-10    | 1.8970e-04    |
| Laterais (Water) | Boundary    | $0.0000e + 00$ |                |                |               |
| Saida (Air)      | Boundary    | $-2.7025e+01$  |                |                |               |
| Saida (Bulk)     | Boundary    |                | $-2.2165e+04$  | $3.0922e + 02$ | 4.4959e-06    |
| Saida (Water)    | Boundary    | $-3.3677e+03$  |                |                |               |
| Topo (Air)       | Boundary    | $3.1159e + 01$ |                |                |               |
| Topo (Bulk)      | Boundary    |                | 1.7759e+01     | $-3.0204e+01$  | $-2.3399e-05$ |
| Topo (Water)     | Boundary    | $-2.0614e-05$  |                |                |               |

Table 7. Forces and Torques for Fluid Flow CFX\_052

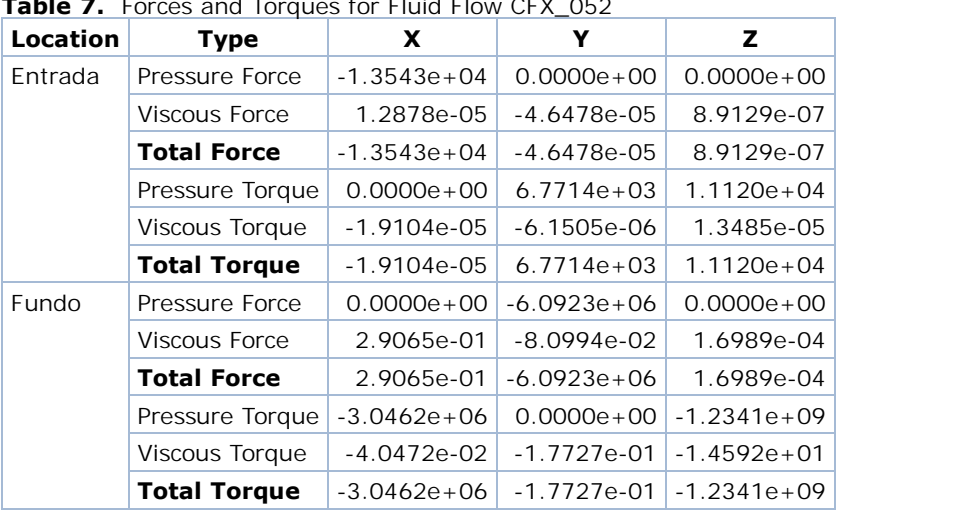